# **Dokumentation**

# Herstellung eines Drehschrankes aus Biegesperrholz

## **BHV-02 CAD-CAM-Praxisprojekt**

WiSe 2021/2022

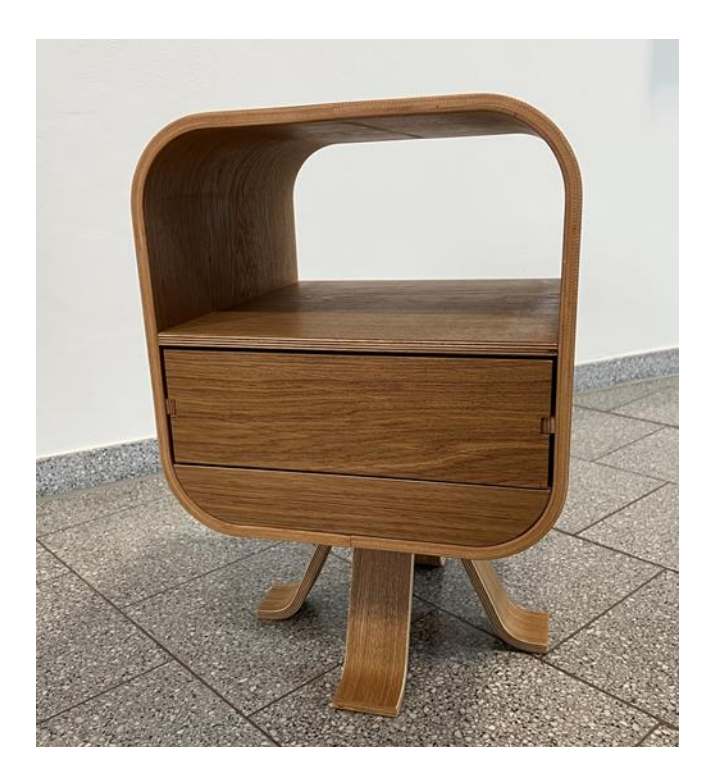

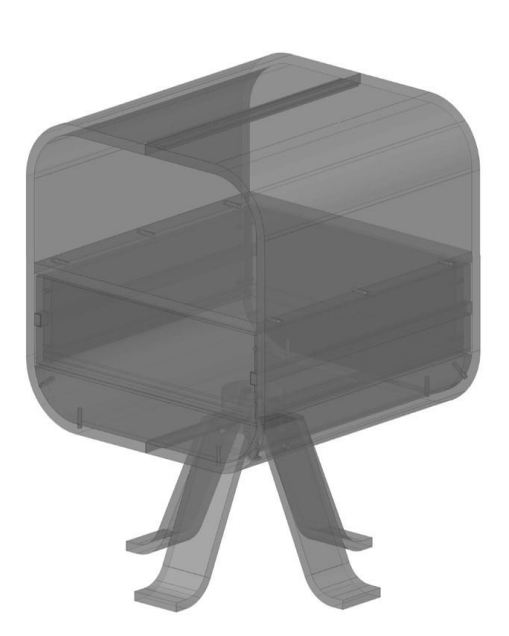

Studierende: Dozenten: Felix Stegemann .

Henriette Neugebauer **Dipl.-Ing. Norbert Linda** Franziska Germann **Dipl.-Ing. Renke Abels** 

# Inhalt

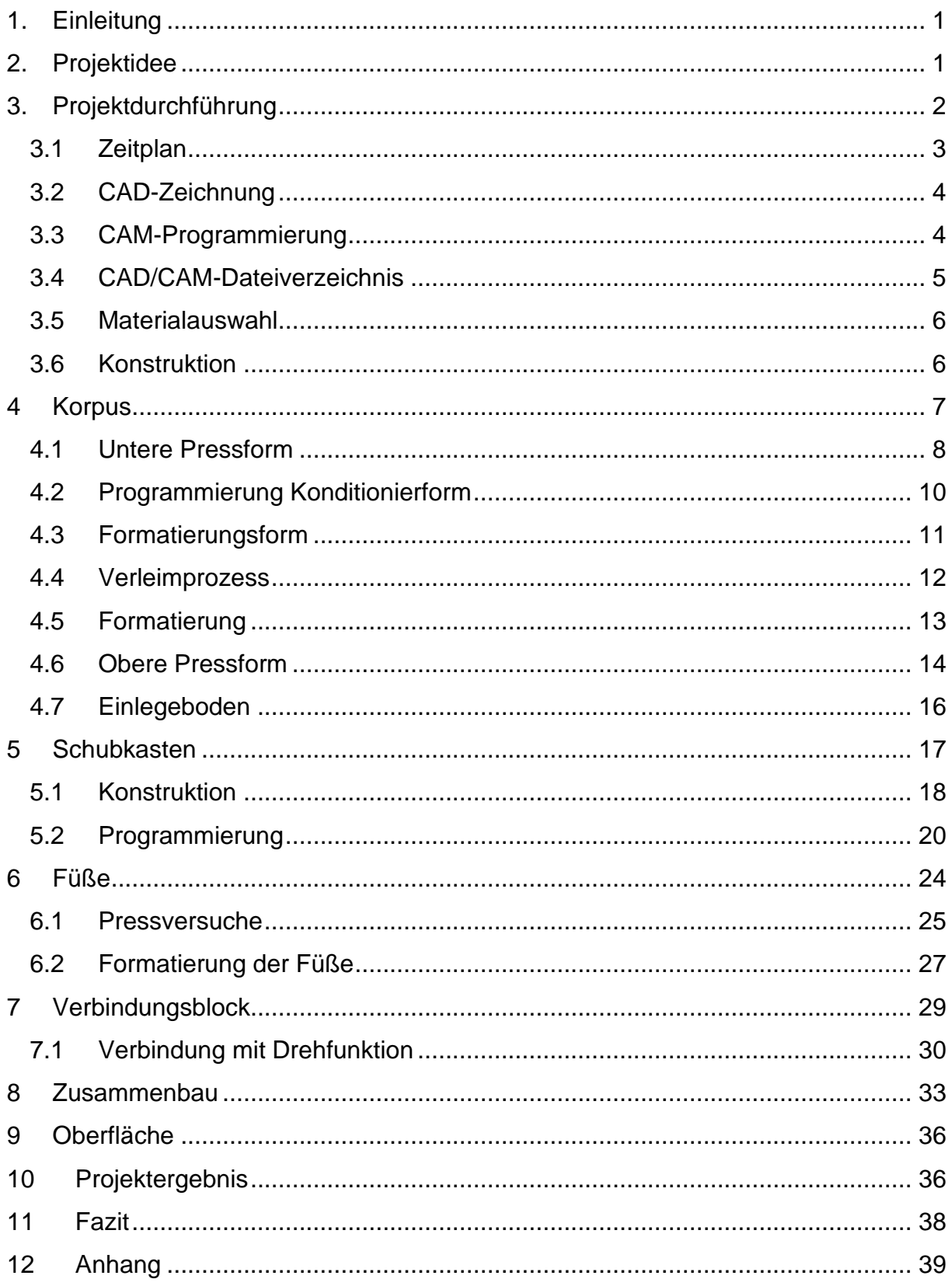

#### <span id="page-2-0"></span>**1. Einleitung**

Im Rahmen des CAD/CAM-Praxisprojekts sollte die praktische Durchführung von Planung, Konstruktion, Programmierung und Herstellung von einem Möbelstück erlernt werden. CAD/CAM-Systeme und CNC-Maschinen wurden dafür zur Verfügung gestellt. Zusätzlich wurden Kenntnisse im Programmieren und der Frästechnologien mit fünf Bearbeitungsachsen erlangt, von der Mehrachs-Simultanbearbeitung bis zum Aufbau und der Arbeitsweise eines CAD/CAM-Systems. Mit Hilfe der CAD/CAM-Software *Alphacam* wurden die Programmierungen und Simulationen durchgeführt und unterschiedliche Bearbeitungsstrategien erlernt.

Zunächst wurde in mehreren Einführungsveranstaltungen, in die Software *Alphacam,* ein entsprechendes Basiswissen vermittelt, auf das im Projektverlauf zurückgegriffen werden konnte. Außerdem wurde ein grober Ablauf des Projekts, Ergebnisse der vorangegangenen Semester und das Ziel, ein Möbelstück mithilfe von 5-achsigen Bearbeitungssystemen herzustellen, erläutert.

Diese Dokumentation beschreibt den Herstellungsprozess eines kleinen Drehschrankes, der als Beistelltisch verwendet werden kann.

## <span id="page-2-1"></span>**2. Projektidee**

Zunächst wurde eine Idee für das Projekt benötigt. Also wurde sich mit der Ideenfindung und der Suche nach Inspirationen beschäftigt. Durch mehrere Brainstormings wurden Ideen in Einzelarbeit gesammelt und im Anschluss in der Gruppe besprochen. Daraus ergaben sich einige unterschiedliche Ideen für verschiedene Objekte, welche aber teilweise nicht weiterverfolgt wurden.

Die Gruppe entschloss sich dazu, ein Möbel zu wählen, welches einen realisierbaren Arbeitsaufwand hatte, um es unter den gegebenen Umständen umzusetzen, jedoch auch einen praktischen und alltäglichen Nutzen aufweist. Anschließend wurde über Vor- und Nachteile des Objekts, Realisierbarkeit und Materialaufwand diskutiert.

Es wurde sich für einen kleinen Drehschrank entschieden, dieser sollte drehbar konstruiert werden. Anschließend wurde das Objekt konstruktiv entwickelt und geplant. Außerdem gab es bedingt durch die Corona Pandemie und die ansteigenden Holzpreise die Vorgabe, sich bei der Objektgröße einzuschränken und den Materialaufwand so gering wie möglich zu halten.

Die Gruppe entwickelte einen kleinen Drehschrank mit den groben Abmaßen 400x400x600mm. Die Frontaufteilung kann 2-geteilt oder auch 3-geteilt erfolgen. Innerhalb der Gruppe wurde sich für eine 2-geteilte Front ausgesprochen. Es wurden einige Variationen durchgespielt und miteinander kombiniert. So wurde der Entschluss getroffen, dass das Möbelstück im unteren Bereich einen Schubkasten und im oberen Bereich ein offenes Fach haben sollte. Im Schubkasten können Kleinigkeiten und im offenen Fach z. B. Zeitschriften verstaut werden. (siehe Anhang: Frontaufteilung Drehschrank).

Bei späteren Überlegungen wurde sich dazu entschieden, den Schrank drehbar zu lagern, um ihn auch als Beistelltisch zwischen zwei Sesseln nutzen zu können. Außerdem sollte dieser an bestimmten Punkten arretiert werden, damit der Schubkasten gut herausrausgezogen werden kann. Die Arretierung sollte durch Magnete realisiert werden. Die Funktionsprüfung erfolgte zu einem späteren Zeitpunkt.

Im weiteren Projektverlauf wurde sich entschlossen, den Schubkasten so zu entwickeln, dass er sich zu beiden Seiten ausziehen lässt. Problematik hierbei war es den passenden Beschlag auszuwählen. Die Gruppe entschied sich dagegen, eine mechanische Führung zu wählen und wählte eine klassische Nutleistenführung. Hinzu kam, dass bei einer Nutleistenführung der Schubkasten über das Vorderstück gestoppt wird, dann ließe sich der Schubkasten aber nicht zu beiden Seiten öffnen. Also wurde sich dazu entschieden, die Nutleisten von außen sichtbar auszubilden, damit der Schubkasten nach vorne und hinten geöffnet werden kann (siehe Anhang: Ideenfindung).

#### <span id="page-3-0"></span>**3. Projektdurchführung**

In den folgenden Abschnitten wird der weitere Verlauf des Projekts und die Herstellung der Einzelteile beschrieben. Zunächst wird der Terminplan näher erläutert. Anschließend werden die CAD und CAM Bereiche nochmal kurz erklärt. Am Ende wird auf die Materialauswahl eingegangen. Und zu guter Letzt wird die Konstruktion und die Formatierungen der einzelnen Bauteile beschrieben.

# <span id="page-4-0"></span>**3.1 Zeitplan**

Zur organisierten Durchführung des Projektes wurde ein Zeitplan erarbeitetet. Um einen Überblick zu gewinnen, wurde das Projekt in verschiedene Phasen eingeteilt. Anschließend wurden die entsprechenden Arbeitsschritte, die den jeweiligen Phasen zuzuordnen sind, detailliert aufgeschrieben. Anhand dieser wurden die Zeiträume für die Bearbeitungen der Phasen festgelegt. Dabei wurde darauf geachtet, genügend Pufferzeiten einzuplanen.

So wurde sich ca. 4 Wochen mit der Ideenfindung des Möbelstücks beschäftigt und danach folgte die Konstruktion und Programmierung. Nach etwa 6 Wochen Projektarbeit wurde mit der Fertigung der ersten Prototypen begonnen. Vor Weihnachten wurden so bereits die ersten Korpen verpresst, sodass anschließend mit der Produktion der eigenen Möbelstücke begonnen werden konnte. Zum Schluss wurden noch 3 Wochen zur Vorbereitung der Abgabe eingeplant. Daraus entstand ein ausführlicher Terminplan, der das Semester von der Ideenfindung über Fertigung und Montage bis zur Abgabe abbildet.

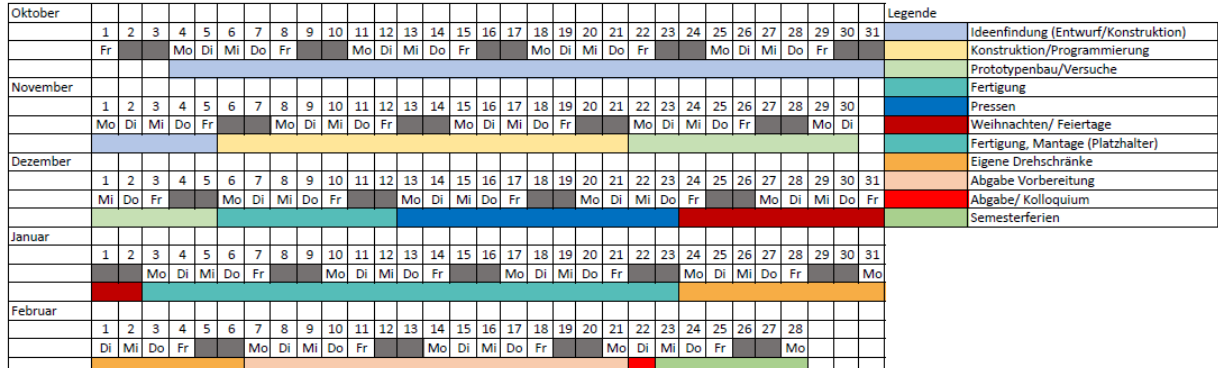

Abb. 1: Darstellung Zeitplan (Eigene Darstellung, 757489)

## <span id="page-5-0"></span>**3.2 CAD-Zeichnung**

Mit *AutoCAD* wurden die ersten Zeichnungen konstruiert. Die Gruppe entschied sich, das Möbelstück in 3D zu zeichnen. Da die groben Maße schon feststanden und lediglich die Details der Verbindung geklärt werden mussten, konnten die Gruppe *AutoCAD* nutzen.

Zunächst machten sich die Gruppenmitglieder einzeln Gedanken über ihre jeweiligen Einzelteile und deren Konstruktion. Das Möbelstück wurde in drei große Themenbereiche unterteilt. So wurde sich gesondert der Konstruktion des Korpus, des Schubkastens und den Füßen mit Verbindungsblock und Drehfunktion gewidmet. In mehreren Gruppenmeetings wurden die einzelnen Konstruktionen zusammengefügt und in einer *AutoCAD* Datei finalisiert.

## <span id="page-5-1"></span>**3.3 CAM-Programmierung**

Als CAM-Software wurde *Alphacam* verwendet. Mit Hilfe dieser Software wurde aus den bereits erstellten DWG Zeichnungen Bearbeitungen programmiert und ein NC-Code generiert. Diese NC-Codes wurden im Anschluss auf einem USB-Stick gespeichert und auf eine CNC-Maschine aufgespielt.

Da die Gruppe noch nicht allzu viel Erfahrung in dem Umgang mit *Alphacam* hatte, gab es oftmals Probleme bzw. Schwierigkeiten beim Programmieren. Aber auch die wurden innerhalb der Gruppe und über Kommunikation mit den anderen Gruppen gelöst.

Besonders zu beachten bei der Programmierung in *Alphacam* waren die werkzeugspezifischen Eigenschaften. Es musste genau auf die Drehzahl und die Vorschub Geschwindigkeit geachtet werden, um Ausrisse und Verbrennungen zu vermeiden. Außerdem wurden die Eilgänge kontrolliert, damit die Fräser nicht durch das Werkstück fahren.

## <span id="page-6-0"></span>**3.4 CAD/CAM-Dateiverzeichnis**

Um einen besseren Überblick über die geschriebenen und verwendeten Programmierungen zu behalten, wurde ein CAD/CAM-Dateiverzeichnis erstellt. Dort wurden zunächst einmal die Programmierungsnummern und das entsprechende Datum eingetragen. Anschließend wurden der Dateiname und die Funktion eingetragen. Innerhalb des Verzeichnisses wurden die Programme noch nach den drei großen Themenbereichen Korpus, Füße, Schubkasten und Drehfunktion unterteilt.

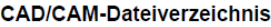

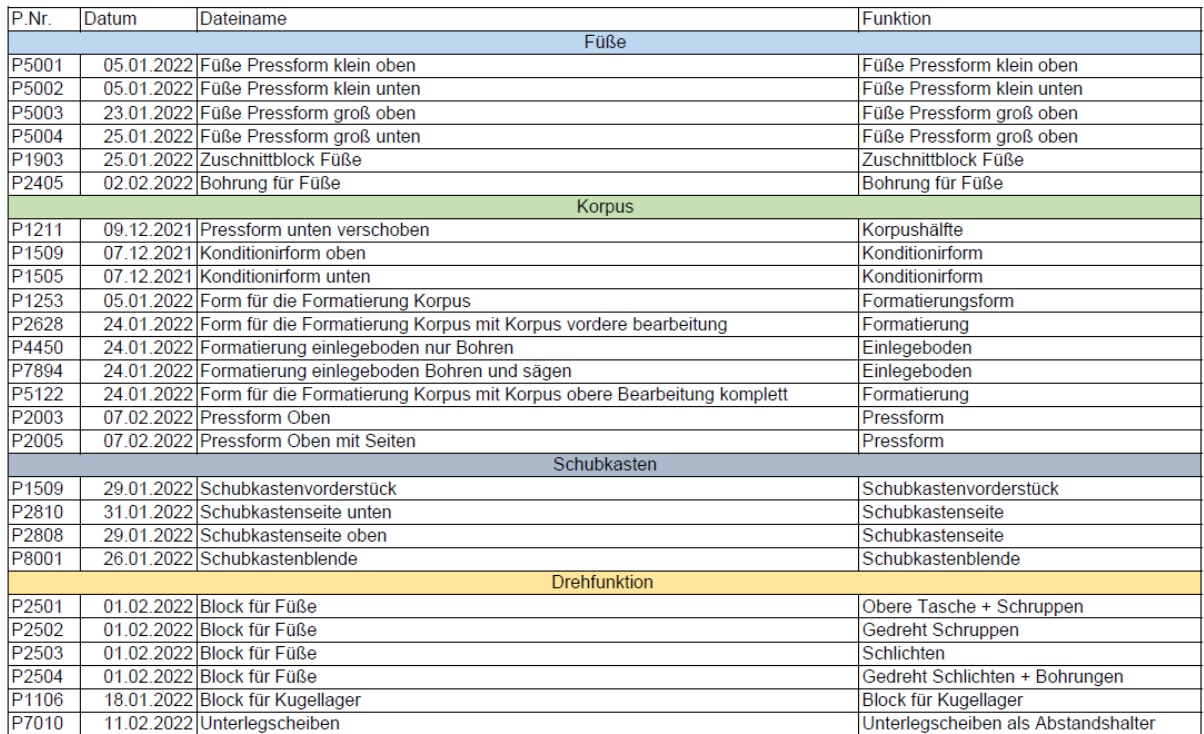

Abb. 2: CAD/CAM-Dateiverzeichnis (Eigene Darstellung, 757489)

#### <span id="page-7-0"></span>**3.5 Materialauswahl**

Die Materialauswahl spielte bei dem Projekt eine entscheidende Rolle. Als Grundmaterial wurden Sperrholzplatten bzw. Biegesperrholz in verschiedenen Dicken verwendet. Dieses bietet durch die Kreuzverleimung eine sehr gute und hohe Stabilität. Außerdem wurden Nachteile von Vollholz ausgeglichen, wie zum Beispiel das Quell- und Schwindverhalten. Auch die Füße und der Schubkasten sollten aus Sperrholzplatten bestehen.

Für den Aufbau des Korpus wurden zwei Lagen 6mm Biegesperrholz mit einer Deckschicht innen und außen aus Eichenfurnier verwendet. So wurde eine Seitenstärke von 13,4mm erreicht. Der Schubkasten wurde ebenfalls aus Sperrholzplatten und Eichenfurnier als Deckschicht hergestellt und für die Nutleisten wurden Sperrholzplatten verwendet. Die Füße der Konstruktion wurden aus 12mm *Grada* Biegesperrholz angefertigt. Diese wurden anschließend ebenfalls mit Eichenfurnier belegt, sodass eine Plattenstärke von 13,4mm erreicht wurde.

#### <span id="page-7-1"></span>**3.6 Konstruktion**

Zur Umsetzung des ermittelten Entwurfs, der Form und Maße wurde sich eine entsprechende Konstruktion erarbeitet. Dabei war vor allem auf die Ausrichtung der Füße und den drehbar gelagerten Korpus zu achten.

Der Korpus hat ein Außenmaß von 400x400x400mm. Um die Form des Korpus pressen zu können, wurde diese aus zwei identischen Teilen zusammengesetzt. Die Trennung erfolgte vertikal durch den Korpus. Die Materialstärke des Korpus wurde auf 13,4mm festgelegt. Der Außenradius der Korpusrundung belief sich auf 83,4mm. Der Schubkasten besteht aus zwei gleichen Bauteilen. Die Seiten des Schubkastens beinhalten eine Nut auf der Innenseite zum einlassen des Bodens und eine Nut auf der Außenseite zur Führung des Schubkastens. Der Schubkasten wurde mit Dübeln verbunden.

Damit sich der Drehbeschlag realisieren ließ, wurden die Schubkastenvorderstücke rechteckig konstruiert und der untere Teil bis zum Abschluss des Korpus mit einer Blende versehen. Dadurch kann das Kugellager im Korpus verbaut werden und ist von außen nicht sichtbar.

Für die Unterkonstruktion des Korpus wurde sich auf eine Konstruktion geeinigt, welche aus einem Verbindungsklotz mit vier formverleimten Füßen besteht. Des Weiteren beinhaltet der Verbindungsklotz eine Drehfunktion, die aus Magneten und einem Kugellager besteht.

#### <span id="page-8-0"></span>**4 Korpus**

Zu Beginn wurde davon ausgegangen, dass der Korpus aus einer 12mm dicken Biegesperrholzplatte und zwei Lagen Furnier hergestellt werden kann. Dies konnte jedoch nicht umgesetzt werden, da eine 12mm dicke Biegesperrholzplatte nicht um einen Radius von 70mm gebogen werden konnte. Somit hat man probiert ob dies mit zwei aufgedoppelten 6mm dicken Biegesperrholzplatten realisiert werden könnte. Nach einem kleinen Versuch, wurde festgestellt das die Biegung mit zwei Biegesperrholzplatten funktioniert. Somit besteht der Korpus aus zwei aufgedoppelten, 6mm dicken, Biegesperrholzplatten mit jeweils einer Decklage Eichenfurnier außen und innen, dadurch erhielt der Korpus eine Plattenstärke von 13,4mm. Die Kante des Korpus bleibt unbeschichtet. Der Korpus enthält sechs Bohrungen für einen festverleimten Einlegeboden und sechs Bohrungen für Führungsleisten. Die Führungsleisten sind für den im unteren Korpus eingebauten Schubkasten, der zu beiden Seiten zu öffnen ist. Da der Korpus auf einem Verbindungsklotz befestigt wird, der einen Drehbeschlag beinhaltet, sind dafür noch vier Taschenfräsungen vorgesehen und eine 12mm Fräsung zum Befestigen auf einer Gewindestange. Verbunden wird der Korpus über eine Nut und Feder Verbindung, somit mussten in beide Korpushälften drei Nuten eingefräst werden. Der Korpus besteht aus zwei identischen Hälften und hat ein Außenmaß von 400x400x400mm.

#### <span id="page-9-0"></span>**4.1 Untere Pressform**

Da der Korpus Formverleimt werden sollte, musste für das Pressen eine Pressform konstruiert und programmiert werden. Um die obere Pressform zu sparen, wurde sich dazu entschieden das Biegesperrholz mit Hilfe eines Vakuumsackes zu verformen.

In einem Vakuumsack wird eine Pressform eingelegt und die verleimten Biegesperrholzplatten werden dann um diese Form herumgelegt. Danach wird der Sack geschlossen und ein Vakuum erzeugt. Somit schließen sich die Platten und das Furnier schlüssig an die Form an.

Zu Beginn der Programmierung der Pressform in *Alphacam* wurde die Form in *AutoCAD* konstruiert. Dies war sehr hilfreich, da so alle Maße aus der Zeichnung gezogen werden konnten und das Programmieren deutlich einfacher fiel. Um Material zu sparen, wurde die Form nicht aus einem massiven Block hergestellt, sondern aus einer unteren Sperrholzplatte, auf die drei senkrechte Sperrholzplatten geleimt wurden und einer oberen Sperrholzplatte, die obendrauf geleimt wurde. Somit war die Form von innen hohl. Nachdem die Konstruktion durchgeplant war, wurde die eckige Form in *Aplhacam* als Rohteil in einem Konstruktionsquader erzeugt und über eine vordere Arbeitseben die Geometrie der fertigen Form eingezeichnet. Damit eine Oberfläche aus der Geometrie erzeugt werden konnte, musste die geschlossene Geometrie auf eine hintere Arbeitsebene projiziert werden. Danach wurde aus zwei Geometrien eine Oberfläche erzeugt. Das Erzeugen einer Oberfläche war sehr wichtig, um spätere Bearbeitungen einzufügen. Nachdem die Geometrie und die Oberfläche der fertigen Form eingefügt wurden, wurde begonnen mehrere Bearbeitungen einzufügen. Um eine genaue und plane Oberfläche zu realisieren, wurde das Rohteil der Pressform in der Höhe und Breite um 5mm vergrößert, um diese Maße während der Bearbeitung wieder abzunehmen. Als erster Schritt wurden drei Taschen mit einer Tiefe von 5mm, mit einem Schlichtfräser, aus dem Rohteil heraus gefräst. Um Bearbeitungen am Rohteil vorzunehmen, mussten allerdings im Vorfeld die benötigten Arbeitsebenen erstellt werden. Der nächste Programmierungsschritt, war das Erstellen der Rundung am Rohteil, damit der Korpus beim Prassen seine richtige Form erhält. Dazu wurden als erstes eine schräge Arbeitsebene auf der rechten Seite des Rohteils über eine Geometrie erstellt. Danach wurde in dieser Arbeitsebene eine weitere Geometrie erzeugt und vergrößert, damit die Rundung nach der Bearbeitung einen guten Übergang zur Oberfläche und Seiten bietet.

Da das zu fräsende Material allerdings noch zu viel gewesen wäre, um es in einer Bearbeitung mit dem Kugelfräser abzurunden, wurde erstmals der Befehl "Z-Ebenen Schruppen" über den Befehl "3D-Fräsen" verwendet. Mit diesem Befehl wurde die Ecke bis auf ein Kleinstmaß herunter gefräst, um dem Kugelfräser die Bearbeitung zu erleichtern. Im Nachhinein wurde erneut der Befehl "3D-Fräsen" aufgerufen, in diesem Schritt allerdings mit dem Befehl "Fräsrichtung". Danach wurde die Geometrie als Begrenzung über der Rundung ausgewählt und die Eigenschaften der Bearbeitung festgelegt. Diese Bearbeitung wurde mit einem Kugelfräser durchgeführt. Im Anschluss wurden diese beiden Bearbeitungen mit dem Befehl "Spiegeln" über eine Geometrie auf die linke Seite des Rohteils gespiegelt. So wurde sich der Schritt der erneuten Programmierung gespart. Zum Schluss der Programmierung wurde das Rohteil samt aller NC-Pfade um ein Maß von 200mm in X- und Y-Richtung verschoben, damit der Fräser bei der Bearbeitung auf der CNC-Maschine nicht auf vorhandene Anschläge aufsetzt. Danach wurde der NC-Code generiert und auf einem USB-Stick gespeichert. Im Anschluss wurde das Rohteil mit Hilfe eines Anschlages auf der CNC-Maschine festgespannt und die Bearbeitung wurde gestartet. Danach wurden die Biegesperrholzplatten und das Furnier verleimt und zusammen mit der Form in einen Vakuumsack gelegt. Das Ergebnis dieser Pressung war eine Korpushälfte. Nachdem die erste Korpushälfte verleimt wurde, wurde diese vermessen und festgestellt, dass diese um das Maß der Plattenstärke von 13,4mm zu groß geworden war. Dies lag daran, dass die Pressform zu groß programmiert wurde. Somit musste die Pressform in *Alphacam* neu programmiert werden und die oben genannten Schritte wurden wiederholt.

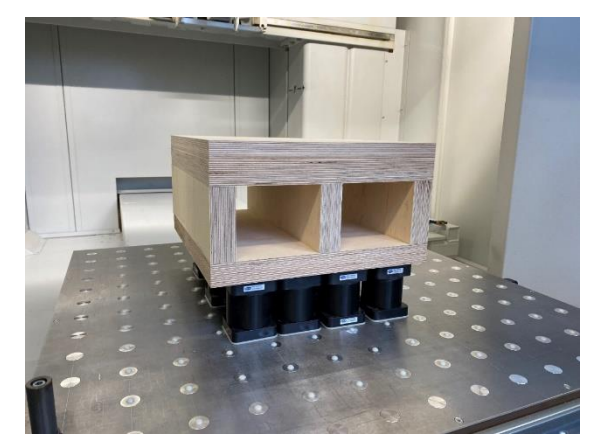

Abb. 3: Rohteil der unteren Pressform (Eigene Darstellung, 757735)

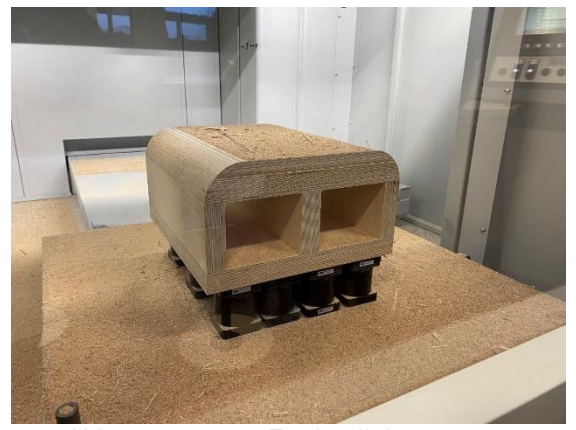

Abb. 4: gerästes Fertigteil der unteren Pressform (Eigene Darstellung, 757735)

## <span id="page-11-0"></span>**4.2 Programmierung Konditionierform**

Nachdem die Formteile hergestellt wurden, mussten diese in eine Konditionierform gelegt werden, damit diese ihre Form beibehielten. Um Material einzusparen, wurden die Konditionierformen nicht aus Sperrholz hergestellt, sondern aus Spanplatte. Dafür wurden zwei verschiedene Bauteile programmiert. Als erstes wurde eine Platte programmiert, welche genau das Innenmaß des Korpus ergab. Dazu wurde ein Rohteil über einen Konstruktionsquader erstellt, welches eine Dicke von 19mm aufweist. Danach wurde auf der oberen Arbeitsebene die Geometrie erstellt und durch den Befehl "Schruppen/Schlichten" die Geometrie mit dem Schlichtfräser ausgefräst.

Dasselbe wurde im Anschluss auch mit einer Platte programmiert, welche auf der oberen Arbeitsebene die Geometrie der Außenmaße des Korpus enthält. Von jeder Programmierung wurden fünf Bauteile hergestellt und auf eine Platte geschraubt. Zwischen diese beiden Formen wurde dann die Korpushälfte gelegt und mit Schraubzwingen konditioniert.

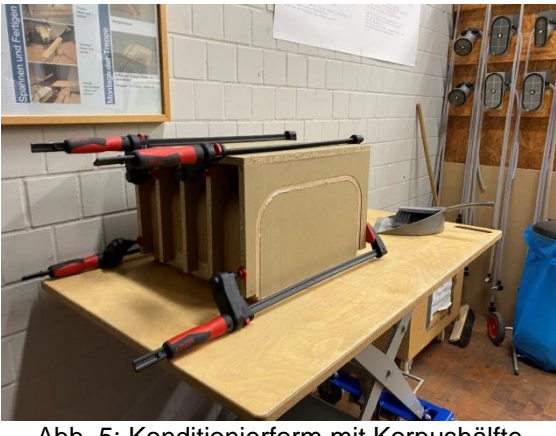

Abb. 5: Konditionierform mit Korpushälfte (Eigene Darstellung, 757735)

#### <span id="page-12-0"></span>**4.3 Formatierungsform**

Auch bei der Formatierung des Korpus stand die Gruppe zunächst vor einer Herausforderung. Der Korpus musste nach dem verleimen nicht nur in der Breite, sondern auch in der Höhe formatiert werden. Weitere Bearbeitungen für den Schubkasten, die Schubkastenblende und den Anschluss an den Verbindungsklotz mussten vorgenommen werden. Um diese Bearbeitungen möglichst genau vorzunehmen, wurde eine Formatierungsform erstellt. Zunächst wurden mehrere Sperrholzplatten aufeinander geleimt, aus welcher die Form des Korpus heraus gefräst wurde. Des Weiteren musste eine Vakuumtasche und eine Nut für ein Moosgummi eingefräst werden, um den Korpus später in der Form zu halten. Durch diese Vakuumtasche sollte sichergestellt werden, dass der Korpus während der Bearbeitungen in der Form nicht verrutscht. Nachdem die erste Form fertiggestellt war, wurden Seiten aus Sperrholz auf die Form geleimt, damit der Korpus auch in der Höhe gehalten werden konnte. Da diese allerdings beim Verleimen nach innen überstanden, musste die Form in einem weiteren Schritt bearbeitet werden. Bei dieser Bearbeitung wurden die Seiten bündig mit der Rundung gefräst. Die rechte Seite der Formatierungsform wurde niedriger gehalten, als die linke Seite, da dort Taschen und ein Loch eingefräst werden mussten, um den Korpus mit dem Fuß zu verbinden.

<span id="page-12-1"></span>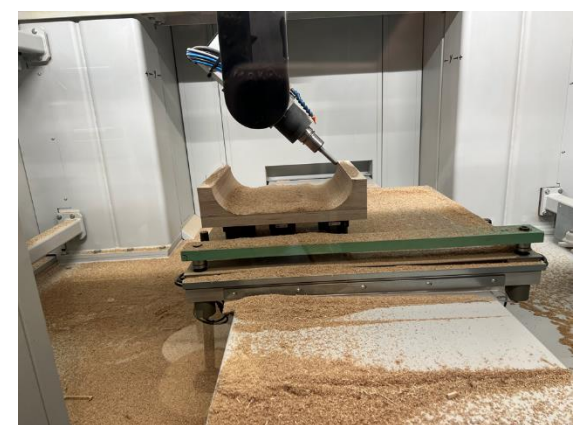

Abb. 6: Fertigung der Konditionierform (Eigene darstellung, 757735)

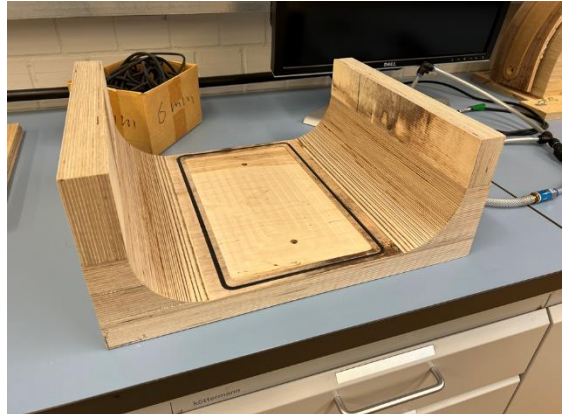

Abb. 7: Fertige Formatierungsform mit Seiten und Vakuumtasche (Eigene Darstelllung, 757735)

## **4.4 Verleimprozess**

Um die Korpen langfristig und formschlüssig miteinander zu verbinden, wurden diese mit Kauritleim verleimt und gepresst. Für die im Vorfeld zur Verfügung gestellten Tabelle zur Berechnung der Leimmenge, konnte diese sehr einfach berechnet werden. Durch die miteinander verlinkten Zellen in der Excel Datei, konnten die benötigten Mengen eingetragen werden und es ergab sich automatisch das Verhältnis von Leimpulver zu Wasser und Härter zu Wasser. Des Weiteren wurde angezeigt welche Fläche mit dieser Menge zu verleimen war. Die Gruppe rechnete mit einer Fläche von ca. 1,8m², somit ergaben sich 230g Leimpulver zu Wasser und 5g Härter zu 29g Wasser. Dies wurde dann getrennt voneinander angerührt und vermischt. Danach wurde der Leim mit Hilfe von Spachteln auf die Flächen aufgetragen und in die Pressform gepresst.

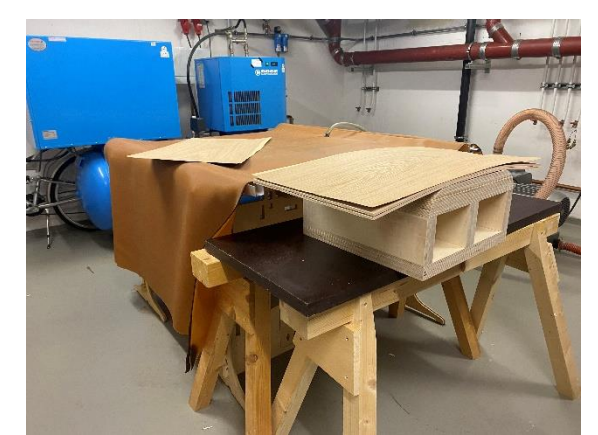

Abb. 8: Korpushälfte der vorm Verleimen (Eigene Darstellung, 757735)

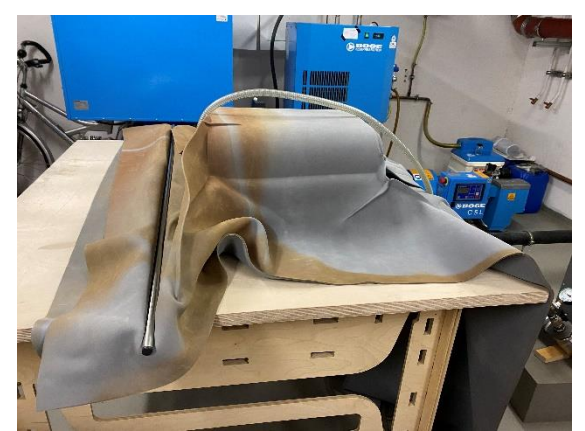

Abb. 9: Korpushälfte im Vakuumsack (Eigene Darstellung, 757735)

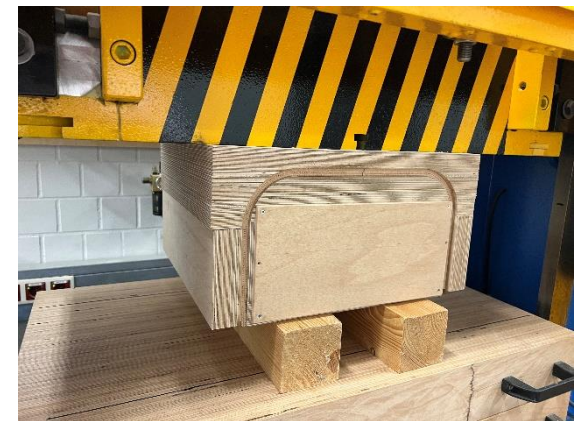

Abb. 10: Korpushälfte in der Presse mit Gegenform (Eigene Darstellung, 757735)

| Kaurit          |             |                      |                         |                 |                              |
|-----------------|-------------|----------------------|-------------------------|-----------------|------------------------------|
|                 | Gewicht [g] |                      |                         | Faktor          |                              |
| Leimpulver 234  | 230         |                      |                         |                 | Eingabe                      |
| Wasser          | 115         |                      |                         | 0,5             |                              |
|                 |             | Härterlösung         | 15 Anteile              |                 |                              |
| Härterpulver 26 | 5,175       | 34,5                 |                         |                 |                              |
| Wasser          | 29,325      | 195,5                |                         |                 |                              |
|                 |             | 230                  |                         | 34,5 6,66666667 |                              |
|                 |             |                      |                         |                 |                              |
| Summe           |             | 379,5 Reicht für ca. | $1,8975$ m <sup>2</sup> |                 | $200$ g pro 1 m <sup>2</sup> |

Abb. 11: Kauritleim Mengenberechnung (Eigene Darstellung, 757735)

#### <span id="page-14-0"></span>**4.5 Formatierung**

Nachdem die Form für die Formatierung des Korpus fertiggestellt war, wurde die eigentliche Formatierung des Korpus anhand der *AutoCAD* Datei programmiert. Die Biegesperrholzplatten wurden vor der Verleimung extra 20mm in der Tiefe und Höhe länger gelassen, um genug Material für die Formatierung sicherzustellen. Um die Bauteile sicher in der Form zu halten, wurde eine Vakuumtasche in die Form gefräst, welche die Bauteile unten anzog. Da die Korpushälfte allerdings nach innen gezogen wurde, wurden für jede Bearbeitung Zwingen angelegt und eine Lehre zwischen die Hälfte gespannt. Dadurch wurde die Maßhaltigkeit der Bauteile sichergestellt.

Die Formatierung des Korpus besteht aus vielen verschiedenen Bearbeitungen. Da der Korpus einen Einlegeboden beinhaltet, wurden als erstes drei Dübellöcher mit einem 6mm Dübelbohrer gebohrt, danach wurden die Dübellöcher für die Blende gebohrt.

Als nächster Schritt kamen die Bohrungen für die Nutleisten des Schubkastens. Nachdem alle Bohrungen fertig waren, wurde mit der Säge die Höhe des Korpus formatiert und danach mit einem 3mm Fräser die Nut für die Verbindung hergestellt. Danach wurden noch zwei runde Taschen für die Unterlegscheiben mit dem Schlichtfräser gefräst und ein 15mm großes Loch für die Gewindestange mit einem 3mm Fräser gefräst.

Nachdem die Bearbeitungen am Oberteil des Korpus fertig gestellt waren, mussten die Zwingen umgespannt werden, da sie sonst mit dem Fräser der vorderen Bearbeitung kollidiert wären.

Die Programmierung der vorderen Bearbeitung bestand nur aus dem Schlichten der vorderen und hinteren Kante des Korpus. Hierfür wurde eine Bearbeitung mit dem Schlichtfräser programmiert, welche 20mm an der vorderen und hinteren Kante weg fräst.

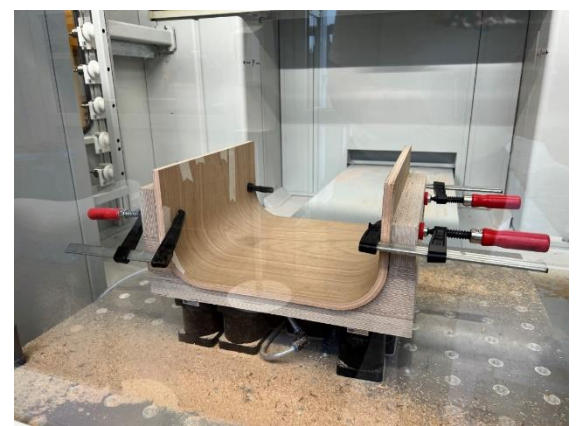

Abb. 12: Formatierter Korpus in der Formatierungsform (Eigene Darstellung, 757735)

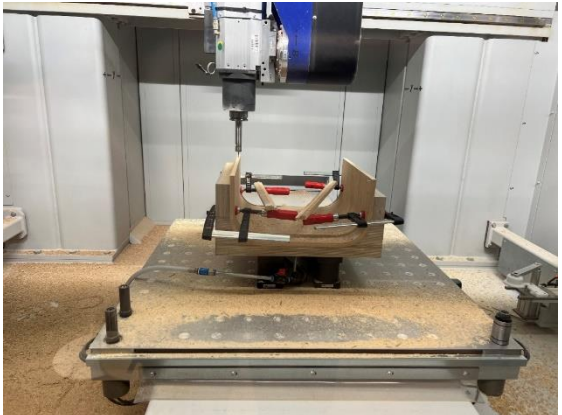

Abb. 13: Korpushälfte während der Formatierung (Eigene darstellung, 757735)

<span id="page-15-0"></span>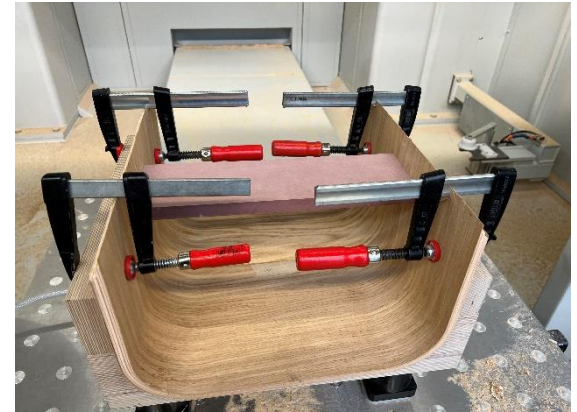

Abb. 14: Formatierung der vorderen Bearbeitung mit Lehre (Eigene Darstellung, 757735)

## **4.6 Obere Pressform**

Nachdem die Gruppe mehrere Korpushälften mit Hilfe des Vakuumsackes verleimt hatte und nicht mit den Ergebnissen und dem Aufwand zufrieden war, wurde sich entschieden eine Gegenform zum Pressen der Korpen herzustellen. Diese Form konnte dann unter eine Presse gelegt werden. Zwischen diese beiden Formen wurde dann auch die verleimte Korpushälfte gelegt und verpresst. Entschieden wurde sich dazu, da der Aufwand der Pressung mit Hilfe des Vakuumsackes sehr hoch war und sich der Sack immer wieder zwischen die Form und den Werkstoff gezogen hat. Die obere Pressform wurde genauso hergestellt wie die Form zur Formatierung der Korpen.

Die einzigen Unterschiede sind die, dass die Pressform eine Länge von 440mm im Gegensatz zu 380mm aufweist. Des Weiteren sind die Seiten etwas höher als bei der Formatierungsform und generell gleich hoch. Da der Korpus unter der Presse durch den Druck gehalten wird, musste auch keine Vakuumtasche oder Nut gefräst werden.

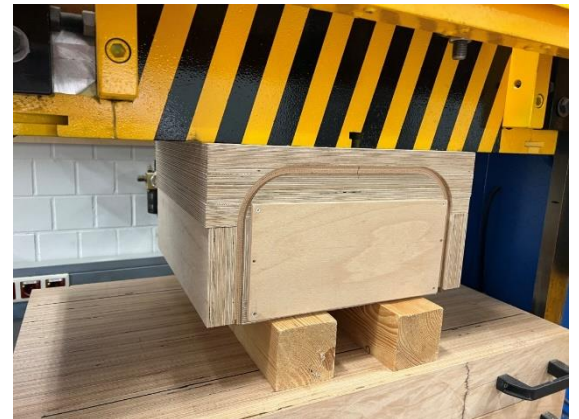

Abb. 15: Korpushälfte in der Presse mit Gegenform (Eigene Darstellung, 757735)

## <span id="page-17-0"></span>**4.7 Einlegeboden**

Zur Vervollständigung des Korpus wurde mittig ein Einlegeboden aus einer 12mm dicken Sperrholzplatte mit einer Deckschicht Eichenfurnier von 0,7mm eingeplant. Der Einlegeboden sollte mit Dübeln in den Korpus eingeleimt werden. Der Einlegeboden sollte ebenso auf der CNC-Maschine abgefahren werden. Zunächst wurde eine Rohteilgeometrie erstellt, wo anschließend ein Konstruktionsquader erstellt wurde. Anschließend wurde eine obere Arbeitsebene mit der Fertigteilgeometrie des Einlegbodens erstellt. Im ersten Schritt wurden die Dübellöcher auf der rechten Stirnseite des Bodens gebohrt mit einer Tiefe von 20mm. Anschließend musste der Einlegeboden einmal umgedreht werden, damit die Dübellöcher auf der linken Stirnseite gebohrt werden konnten Zum Schluss wurde der Einlegeboden auf Fertigmaß zugeschnitten. Hierfür wurde das Sägeaggregat verwendet. Es konnte in einer Zustellung abgefahren werden. Um Ausrisse auf der oberen Seite zu vermeiden wurde die Funktion vorritzen angewählt, hierbei fuhr das Sägeblatt etwa 5mm Tief ins Werkstück rein. Im nächsten Schritt wurde das Bauteil dann vollständig durchgesägt. Dieser Vorgang wurde ringsum abgefahren.

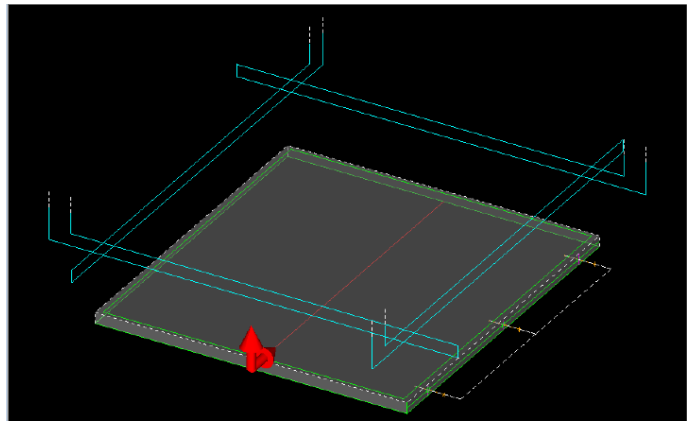

Abb. 16: Einlegeboden in *Alphacam* (Eigene Darstellung, 757489)

#### <span id="page-18-0"></span>**5 Schubkasten**

Nach der Konstruktion der Korpen wurde sich mit der Konstruktion des Schubkastens beschäftigt. Der Schubkasten sollte im unteren Bereich eingebaut werden. Dieser sollte nach beiden Seiten zu öffnen sein, da der Schrank drehbar gelagert werden sollte. Problematisch war hierbei die Entwicklung des Schubkastenbeschlags. Es wurde sich dazu entschieden nach reichlich Überlegung und Internetrecherche, seitlich eine Nutleistenführung zu verwenden (siehe Anhang: Konstruktion Schubkasten).

Anschließend wurde noch darüber diskutiert, ob diese Nutleisten farblich dunkler gestaltet werden sollten. Dies wurde aber wieder verworfen. Im nächsten Schritt musste noch die Frage geklärt werden, ob die Nutleisten aus Vollholz oder Sperrholzplatten hergestellt werden sollten. Der Nachteil bei der Verwendung von Sperrholzplatten ist, dass die Stirnseiten nicht besonders schön anzuschauen sind, aber sie wären deutlich maßhaltiger und würden vom Aufbau zu den übrigen Schrankteilen passen.

In den weiteren Überlegungen wurde sich dazu entschieden, den Schubkasten vor Beginn der Korpusrundung zu teilen. So wurde im unteren Teil eine Blende konstruiert, die fest in den Korpus eingeleimt wurde. Hinter dieser Blende sollte der Verbindungsklotz versteckt werden. Durch die Verwendung eines Schubkastens war die Fußaufnahme nicht sichtbar, aber sie konnte ebenfalls ausgetauscht werden.

#### <span id="page-19-0"></span>**5.1 Konstruktion**

Der Schubkasten wurde aus 12mm Sperrholzplatten und 0,7mm Eichenfurnier hergestellt, sodass sich insgesamt eine Plattenstärke von 13,4mm ergab. Die Schubkastenvorderstücke erhielten seitlich Nuttaschen mit einer Tiefe von 8mm, in denen die Nutleistenführungen laufen sollten. Schubkastenseiten und Vorderstück wurden mit 6mm Dübeln verbunden. Die Verwendung von *Lamellos* bzw. Nut und Feder war aufgrund der geringen Plattendicke und der eingefrästen Nuten nur schwer zu realisieren.

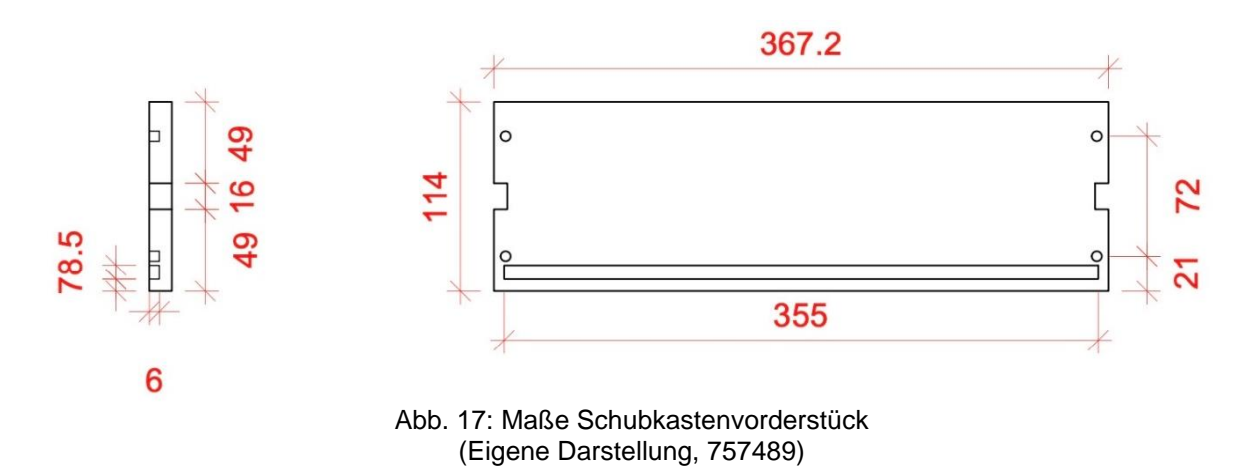

Für den Schubkastenboden wurde im Vorderstück eine Nut von 6mm Tiefe eingelassen. Auch in die Schubkastenseiten wurde ebenfalls eine Nut von 6mm Tiefe für den Schubkastenboden eingelassen. Auf der anderen Seite wurde anschließend mittig eine 16mm Nut für die Führungsleisten eingefräst. Die Blende unter dem Schubkasten wurde mit 6mm Dübeln seitlich befestigt und fest in den Korpus eingeleimt.

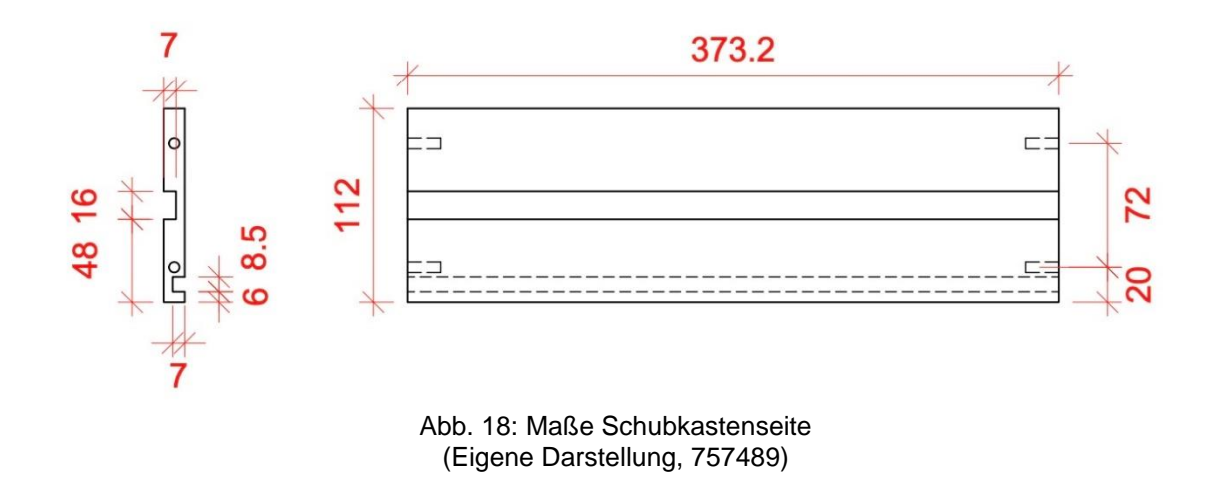

Im letzten Schritt wurden die Schubkastenteile auf die Rohmaße zugeschnitten. Diese Teile wurden ringsum um 5mm gegenüber dem Fertigteil vergrößert. Anschließend wurde helles Eichenfurnier in denselben Rohteilmaßen zugeschnitten. Dabei war die Laufrichtung des Furniers zu beachten. Diese sollte von der Maserung her mit der unteren Blende übereinstimmen und längs verlaufen.

Nach dem Zuschnitt der Rohteile und der einzelnen Furniere erfolgte das Verleimen und Auflegen des Furniers. Hierzu wurde Weißleim auf die obere Seite der Werkstücke aufgetragen und anschließend das Furnier draufgelegt. Ebenso wurde auf der anderen Seite verfahren. Die einzelnen Teile wurden im Anschluss gepresst. Beim Verleimen der Furniere ist darauf zu achten, dass nicht zu viel Leim aufgetragen und die Trägerplatten von Staub und Unreinheiten befreit werden.

## <span id="page-21-0"></span>**5.2 Programmierung**

Nach der Konstruktion des Schubkastens in *AutoCAD* musste dieser noch in *Alphacam* programmiert werden. Es bestand die Möglichkeit, die *AutoCAD* Dateien in *Alphacam* reinzuladen. Innerhalb der Gruppe wurde entschieden die Geometrien selbst zu erstellen und die *AutoCAD* Dateien lediglich zur Kontrolle zu verwenden.

Dazu wurden bei den Vorderstücken und bei den Schubkastenseiten zunächst einmal Rohteile erstellt. Die Rohteile wurde rundherum um 5mm vergrößert. Bei dem Vorderstück wurde so eine Rohteilgeometrie von 377,2x124mm erstellt und bei den Schubkastenseiten eine Rohteilgeometrie von 383,2x122mm. Anschließend wurde ein Konstruktionsquader eingefügt und das Rohteil definiert.

Im nächsten Schritt wurden die Bearbeitungen eingefügt. Beim Vorderstück sollten vier Dübellöcher und eine Nut, sowie seitlich die Nutleistenführungen eingefräst werden. Alle Bearbeitungen des Vorderstücks konnten von oben bearbeitet werden und das Stück musste nicht umgedreht werden. Dazu wurde auf der oberen Fläche des Konstruktionsquaders eine Arbeitsebene erstellt. Auf dieser Arbeitsebene wurde noch eine Geometrie des Fertigteils eingefügt. Die Dübelbohrung wurde 21,5mm vom Nullpunkt und die zweite in einem Abstand von 72mm gebohrt. Dazu wurde ein 6mm Bohrer verwendet.

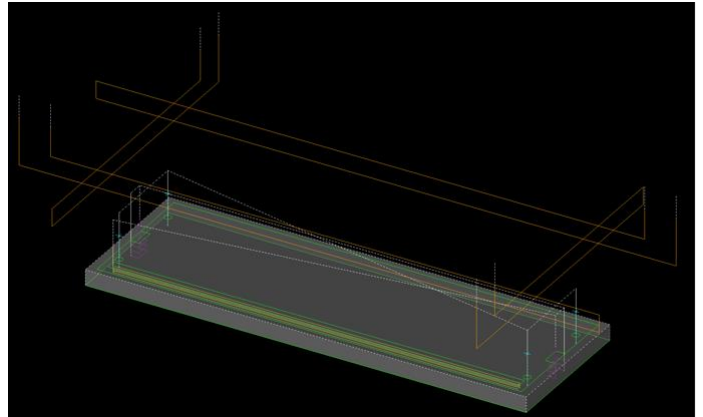

Abb. 19: Schubkastenvorderstück in *Alphacam* (Eigene Darstellung, 757489)

Anschließend folgte die Fräsung der Nut über eine Länge von 351mm mit einem Abstand von 8mm von unten. Die Fräsung wurden mit einem 5mm Schlichtfräser absolviert. Die fehlenden seitlichen Führungstaschen wurden mittig im Vorderstück angeordnet.

Die Führungstaschen sind etwa 16mm breit und 8mm tief und wurden mit einem 3mm Schlichtfräser erstellt. Dieser fuhr die Taschen in *Alphacam* in 3 Zustellungen in der Z-Ebene ab. Durch den kleinen Radius wurden die Taschen eckig hergestellt, so konnte der Schubkasten besser auf der Nutleiste geführt werden.

Zum Schluss der Bearbeitung wurde das Vorderstück auf Fertigteilmaß zugeschnitten. Dazu wurde in den ersten Programmierungen ein 6mm Schlichtfräser verwendet. Dieser fuhr das Fertigteil in 3 Zustellungen in Z-Richtung ab. Nach den ersten Kontrollen der Maße wurden hier aber Maßungenauigkeiten von 2mm in den einzelnen Zustellungen sichtbar. In den folgenden Überlegungen entschied sich die Gruppe das Sägeaggregat der CNC-Maschine zu verwenden. Dadurch wurden Ungenauigkeiten vermieden und es konnte in einer Zustellung abgefahren werden. Hinzu kam, dass Ausrisse auf der Unterseite durch den Befehl "Anritzen" verringert wurde.

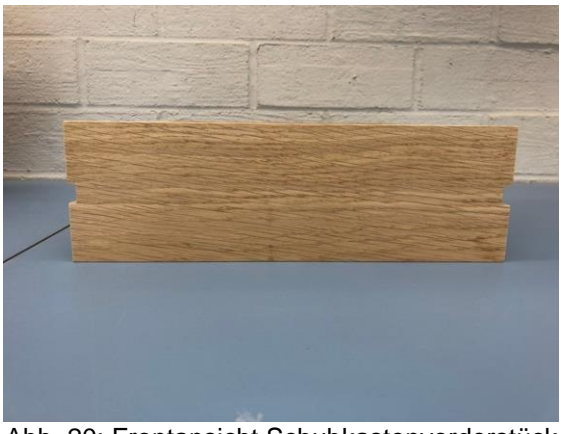

Abb. 20: Frontansicht Schubkastenvorderstück (Eigene Darstellung, 757489)

Im Anschluss wurde die Schubkastenseite programmiert. Diese musste von zwei Seiten gefräst werden, da sowohl auf der Innenseite sowie auf der Außenseite Bearbeitungen erstellt werden mussten. So wurde auf der äußeren Seite mittig die Nut eingelassen mit einer Breite von 16mm und einer Tiefe von 8mm. Hinzu kamen auf der rechten Stirnseite des Korpus zwei Dübelbohrungen von 6mm Durchmesser. Die unterste Bohrung wurde 20mm von unten und die obere in einem Abstand von 72mm gebohrt.

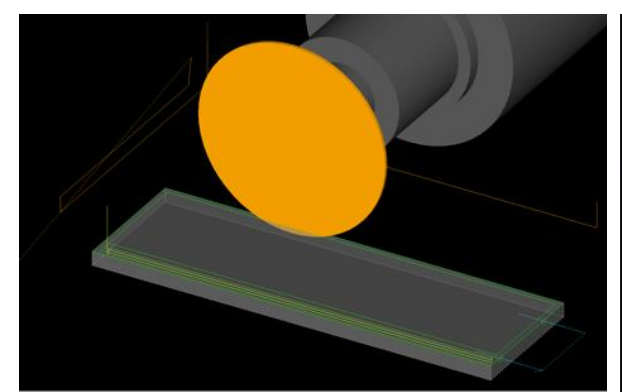

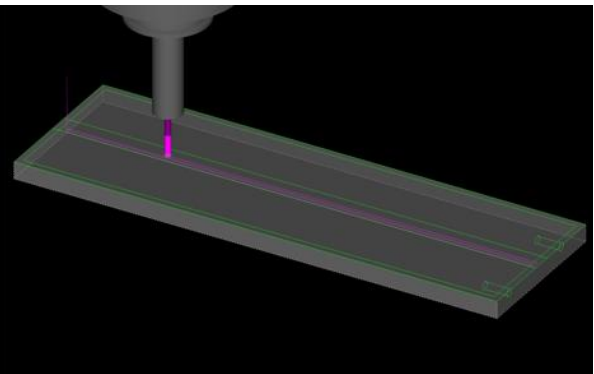

Abb. 21: Schubkastenseite innen in *Alphacam* (Eigene Darstellung, 757489)

Abb. 22: Schubkastenseite außen in *Alphacam* (Eigene Darstellung, 757489)

Im nächsten Schritt wurde die Schubkastenseite umgedreht. Auch hier wurden die Dübelbohrungen in den entsprechenden Abständen auf der rechten Stirnseite des Werkstücks eingebohrt. Anschließend wurde in einem Abstand von 6mm zur Unterkante eine durchgehende Nut mit einem 5mm Schlichtfräser eingefräst.

Die Bearbeitungen der äußeren und der inneren Schubkastenseite wurden in zwei Programmierungen abgespeichert und nacheinander abgefahren. In der letzten Programmierung wurde die Schubkastenseite ebenfalls auf Fertigteilmaß zugeschnitten. Zunächst wurden die ersten Programmierungen ebenso mit einem 6mm Schlichtfräser durchgeführt, hier wurden auch Maßungenauigkeiten festgestellt. Im Anschluss wurde der Fräser durch das Sägeblatt ersetzt.

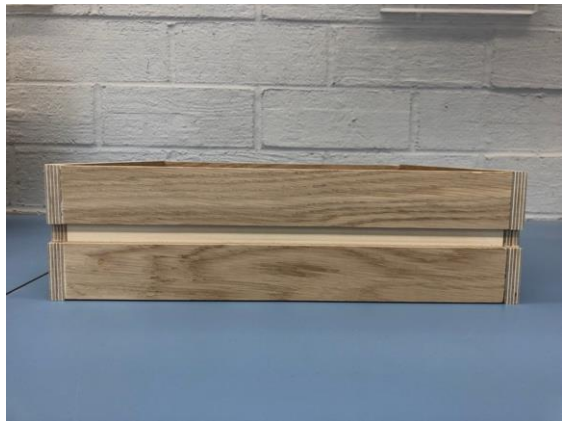

Abb. 23: Frontansicht Schubkastenseite mit Nut (Eigene Darstellung, 757489)

Um den Korpus fertigzustellen, fehlte die untere Blende. Hierfür wurde ebenfalls ein Rohteil zugeschnitten und mit Furnier belegt. Die Vorgehensweise in *Alphacam* ähnelt denen der anderen Schubkastenteile zuvor. Zunächst wurde ein Rohteil und ein Konstruktionsquader in *Alphacam* erstellt. Anschließend wurden eine obere und eine diagonale Arbeitsebene erzeugt. Die zu fräsende Fertigteilgeometrie wurde in die obere Arbeitsebene eingefügt. In die linke und rechte Arbeitsebene wurden die 6mm Dübelbohrungen eingefügt, damit die Blende fest in den Korpus eingeleimt werden konnte. Zu Beginn wurden die Bearbeitungen der Bohrungen mit einem 6mm Dübelbohrer durchgeführt. Im Anschluss wurden die Fertigteilgeometrie mit einem 3mm Schlichtfräser abgefahren. Es wurden in Z-Richtung 3 Zustellungen erstellt. Außerdem war zu beachten, dass der Fräser das Werkstück in Fräsrichtung umfährt. Da es ein sehr kleines Werkstück war, wurde die Geometrie mit einer geringen Vorschubgeschwindigkeit abgefahren, damit es von den Saugern noch ausreichend gehalten werden konnte.

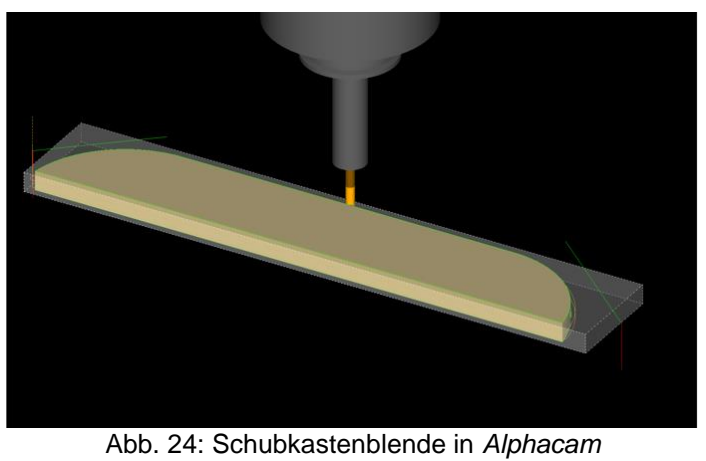

(Eigene Darstellung, 757489)

Zum Schluss der Programmierungen wurden alle Geometrien um 200mm in X-Richtung und 200mm in Y-Richtung verschoben, um jegliche Kollisionen mit den festen Anschlägen und dem Aggregat zu vermeiden.

#### <span id="page-25-0"></span>**6 Füße**

Wie zuvor schon beschrieben, werden die Füße aus 12mm dicken *Grada* Sperrholz mit Eichenfurnier bestehen.

Im ersten Schritt wurde eine Pressform programmiert, die aus einer Ober- und Unterseite besteht. Diese Pressform wird benötigt, um die Rohteile nach dem Erhitzen in einem Ofen bei einer Stunde bei 120°C, in die gewünschte Form zu pressen. Für das Unterteil der Pressform wurden die Außenmaße des Fußes aus der *AutoCAD*  Datei ermittelt und an jeder Seite um ein paar Zentimeter verlängert. Dies wurde gefertigt, da das Rohteil des Fußes (90x290mm) länger ist, als der fertige Fuß und um Dübellöcher zu bohren, damit die zwei Formen durch das Verbinden mit zwei Dübeln während des Pressens nicht verrutschen. Für die obere Pressform wurde ebenfalls so vorgegangen, nur das hier die Innenmaße verwendet wurden, um später den genauen Radius zu erzielen. Es wurde sich dazu entschieden die Formen frei in *Alphacam* zu zeichnen und nicht die vorhandene *AutoCAD* Datei zu verwenden, da es im ersten Moment einfacher erschien und schneller Änderungen vorgenommen werden konnten. Da die Formen eine Rundung enthalten, wurde mit einer schrägen Arbeitsebene und dem Befehl 3D Fräsen gearbeitet.

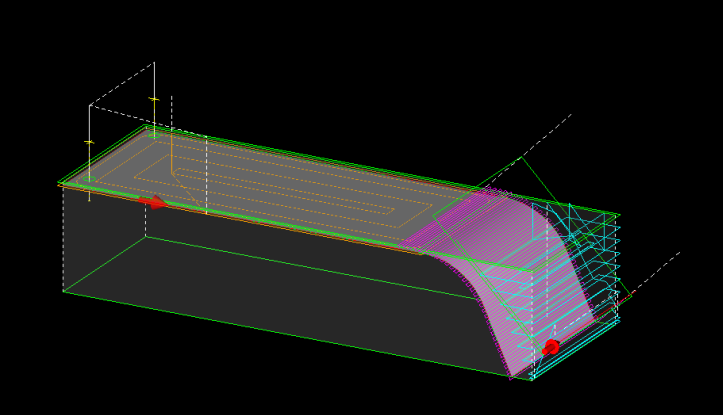

Abb. 25: *Alphacam* Darstellung obere Pressform (Eigene Darstellung, 757492)

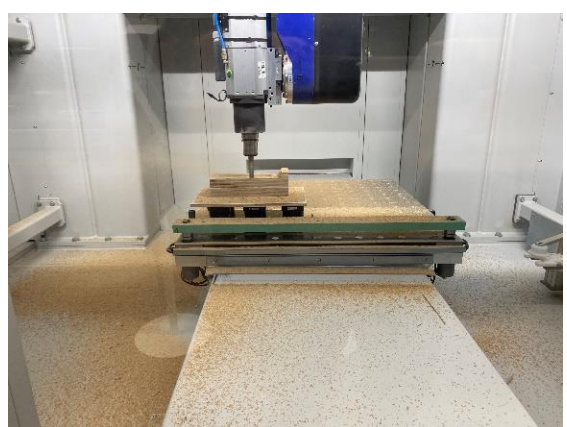

Abb. 26: Bearbeitung untere Pressform (Eigene Darstellung, 757492)

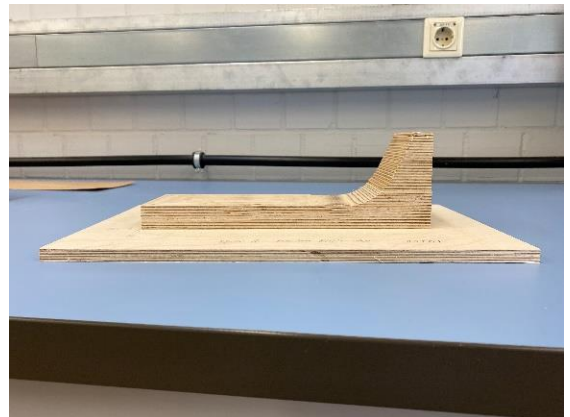

Abb. 27: Untere Pressform Füße (Eigene Darstellung, 757492)

Als Material für die Pressformen wurden Sperrholzplatten verwendet. Diese wurden zuerst auf der Formatkreissäge auf die Maße des in *Alphacam* gezeichneten Rohteils zugeschnitten und anschließend verleimt. Nach dem anschließenden Fräsen, konnte mit dem Pressen der Füße begonnen werden.

#### <span id="page-26-0"></span>**6.1 Pressversuche**

Im ersten Versuch wurde ein beschichtetes *Grada* Sperrholz verwendet. Die Beschichtung wird während des Erhitzens im Ofen weich und soll als Leim für das Furnier dienen, deshalb wurde oben und unten auf die Platte schon beim Erhitzen im Ofen Furnier gelegt. Nach ungefähr einer Stunde bei 120°C im Ofen, wurde das Sperrholz inklusive Furnier mit Hilfe einer Hydraulikpresse und der Pressform, in die gewünschte Form gepresst. Nach ca. einer Stunde Pressvorgang wurde festgestellt, dass die gewünscht Form erzielt wurde, das Furnier allerdings nicht an der Platte hielt und leicht abzulösen war. Dies kann am Alter der Beschichtung oder an anderen unvorhersehbaren Faktoren liegen.

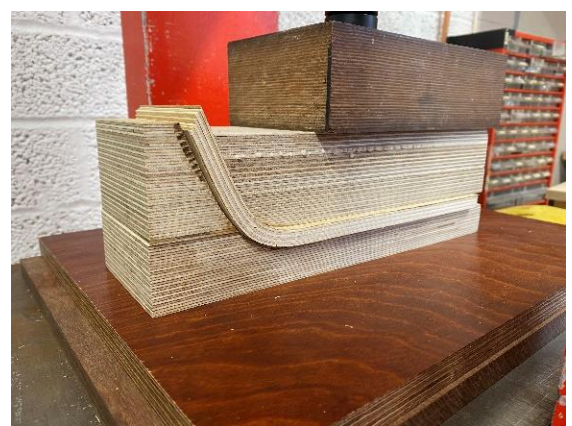

Abb. 28: Erster Pressversuch in der Presse (Eigene Darstellung, 757492)

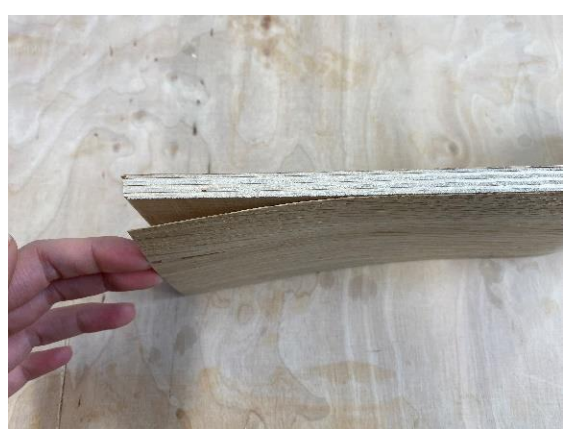

Abb. 29: Ablösen des Furniers (Eigene Darstellung, 757492)

Für den zweiten Versuch entschieden wir uns für ein unbeschichtetes *Grada*  Sperrholz. Durch das Verwenden dieses Sperrholzes, mussten die Füße im Nachhinein furniert und erneut in die Pressform gelegt werden. Somit fiel bei diesem Schritt eine weitere Bearbeitung an.

Nach dem Pressen nach gleicher Dauer und Temperatur im Ofen und anschließendem furnieren mit Weißleim, war das Ergebnis nach den Vorstellungen der Gruppenmitglieder zufriedenstellend.

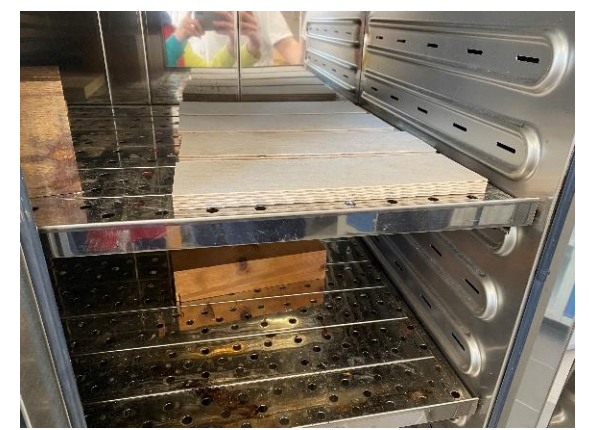

Abb 30: Grada im Ofen (Eigene Darstellung, 757492)

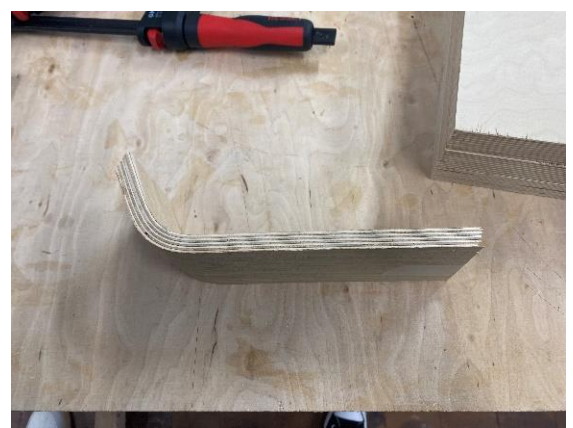

Abb. 31: Fertig gepresster Fuß (Eigene Darstellung, 757492)

Um den weiteren Prozess der Fertigung zu beschleunigen, wurde eine größere Pressform für insgesamt vier Füße gefräst. Nach dem ersten Versuch wurde festgestellt, dass dies nicht die optimale Lösung ist, da der Vorgang zu lange dauert und dadurch die einzelnen Schichten des *Grada* Sperrholzes durch das schnelle Abkühlen brechen.

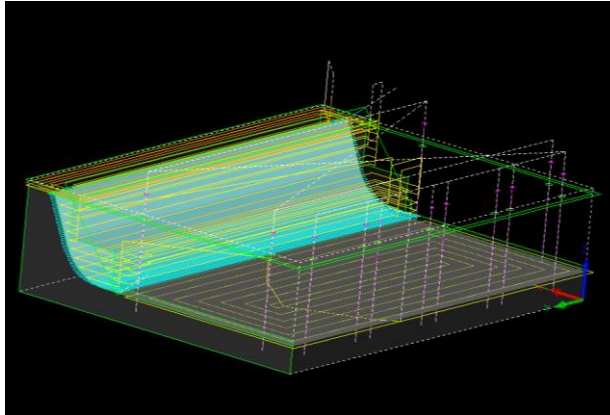

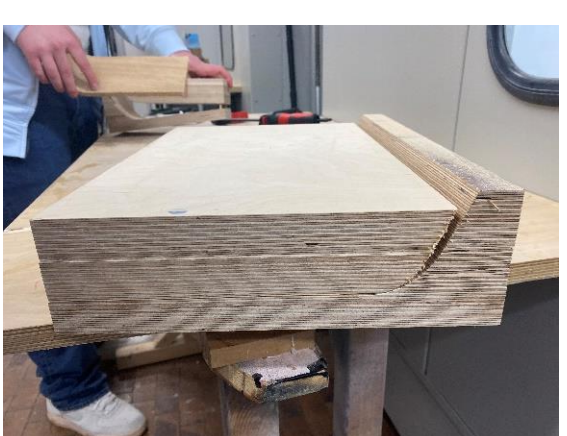

Abb. 32: Große Pressform unten *Alphacam* (Eigene Darstellung, 757492)

Abb. 33: Große Pressform oben und unten (Eigene Darstellung, 757492)

Also wurde die Variante des zweiten Versuchs weiterverfolgt. Um trotzdem mehrere Füße gleichzeitig zu fertigen, wurde die große Pressform in vier kleine zerschnitten. Dadurch konnten trotzdem vier Füße gefertigt, der Druck aber einzeln besser verteilt werden. Das Holz wurde zuerst mit einem Opferfurnier gepresst und anschließend mit Leim Furniert und nochmal mindestens eine Stunde in der Pressform mit Schraubzwingen gepresst. Das Opferfurnier wurde verwendet, damit der genaue Radius entstand und es später beim Furnieren nicht zu Ungenauigkeiten kommt.

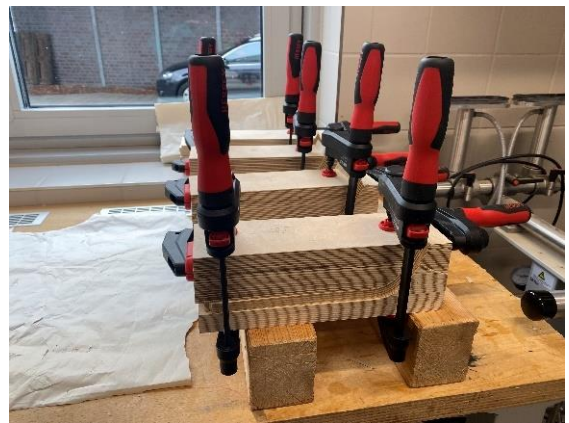

Abb. 34: Pressen der Füße (Eigene Darstellung, 757492)

## <span id="page-28-0"></span>**6.2 Formatierung der Füße**

Für die weitere Bearbeitung, des Formatierens, wurde ein Zuschnittblock mit den genauen Maßen des Fußes gefräst, um die einzelnen Füße an der Formatkreissäge zuzuschneiden. Dies hat eine aufwendige Programmierung für das Formatieren an der CNC erspart.

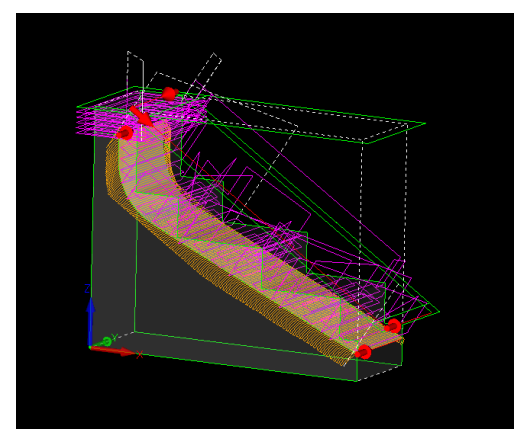

Abb. 35: Zuschnittblock *Alphacam* (Eigene Darstellung, 757492)

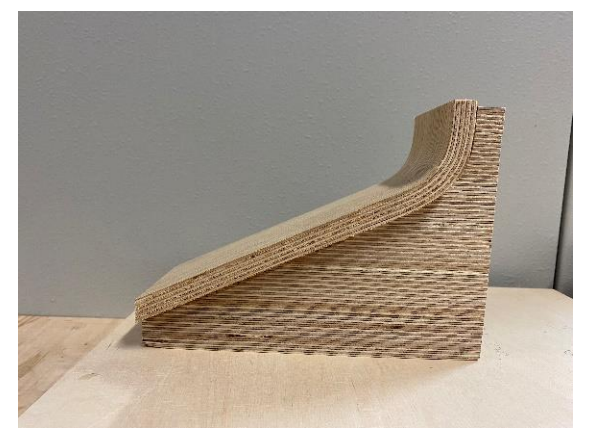

Abb. 36: Zuschnittblock mit Fuß (Eigene Darstellung, 757492)

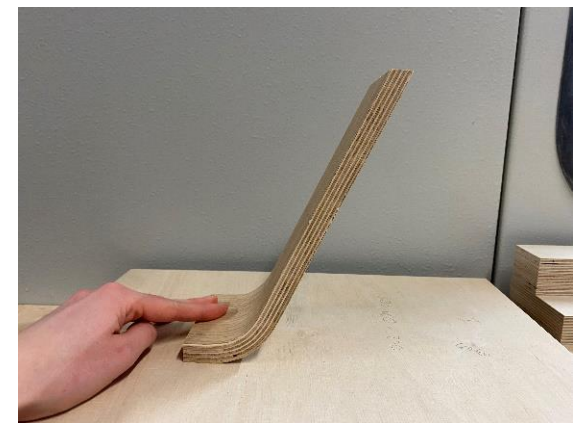

Abb. 37: Zugeschnittener Fuß (Eigene Darstellung, 757492)

Die Füße wurden für eine gleichmäßige Oberfläche geschliffen und eventuelle Leimdurchbrüche bearbeitet. Für gleichmäßige Kanten wurden diese mit einer Oberfräse gerundet. Die letzte Bearbeitung der Füße war es, ein 6mm Dübelloch zu bohren, um eine Arretierung für den Verbindungsblock zu haben und später besser verleimen zu können. Um ein genaues Dübelloch zu erzielen, wurde dieses auf der CNC gebohrt.

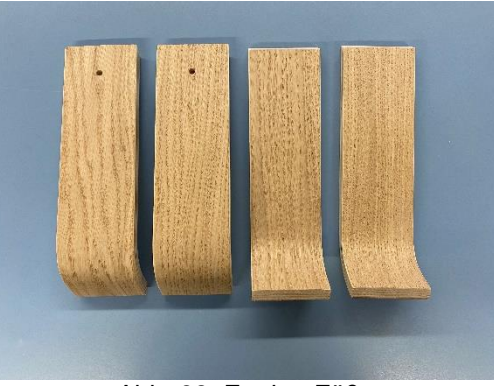

Abb. 38: Fertige Füße (Eigene Darstellung, 757492)

# <span id="page-30-0"></span>**7 Verbindungsblock**

Der Verbindungsblock für die Füße war mit einer der aufwendigsten Programmierungen. Er ist nicht nur ein Teil des Untergestells, sondern ist auch ein Teil des Drehbeschlags.

In den Verbindungsblock sind Taschen eingefräst, in die die Füße eingesetzt und verleimt werden. Für die Arretierung ist wie in den Füßen eine 6mm Dübelbohrung vorgesehen.

Für den Drehbeschlag sind oben vier runde Taschen mit einem Durchmesser von 28mm und einer Tiefe von 5mm für die Magnete vorhanden. Außerdem ist in der Mitte des Blocks eine 12mm Bohrung für die Gewindestange vorhanden.

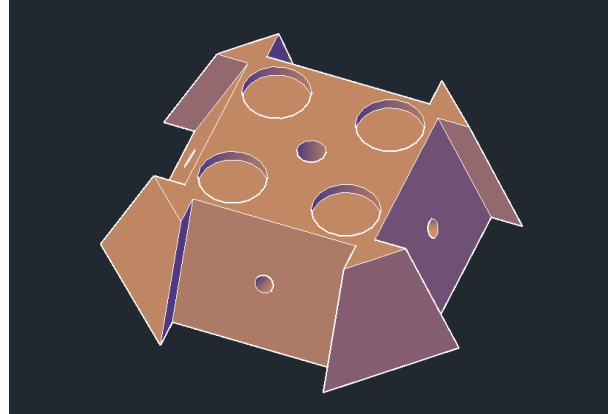

Abb. 39: Verbindungsblock *AutoCAD* (Eigene Darstellung, 757492)

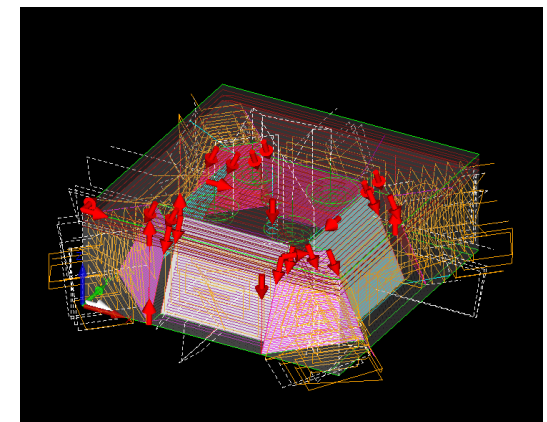

Abb. 40: Verbindungsblock *Alphacam* (Eigene Darstellung, 757492)

Als Material für den Block wurden Sperrholzplatten verwendet, da diese gut zu bearbeiten und stabil sind. Um auf das gewünschte Fertigteilmaß zu kommen, wurden zwei 30mm starke Multiplexplatten auf 160x160mm zugeschnitten und anschließend miteinander verleimt.

Für das Bearbeiten auf der CNC wurde eine Opferplatte unter den Klotz geschraubt, damit nicht in die Sauger gefräst und der Block besser von den Saugern gehalten werden konnte. Die Bearbeitungen wurden dann in *Alphacam* in X- sowie in Y-Richtung um 200mm und in Z-Richtung um Dicke der Opferplatte verschoben. Die Xund Y-Verschiebung wurde vorgenommen, damit das Aggregat beim Fräsen genug Platz hat und nicht mit dem Nullanschlag kollidiert.

Beim ersten Versuch wurde trotz Nullpunktverschiebung festgestellt, dass das Aggregat beim Bearbeiten der linken Ecke und der linken Seite kollidieren würde. Deshalb wurden die Bearbeitungen in verschiedene Bearbeitungen aufgeteilt und der Klotz für die verschiedenen Bearbeitungen gedreht.

Der zweite Versuch konnte dann ohne weitere Probleme abgefahren werden. Der Prozess der Bearbeitung hat dann nur wesentlich länger gedauert, als im Voraus gedacht.

Nach den Bearbeitungen musste nur noch alles einmal mit Schleifpapier händisch nachbearbeitet werden. Die mittlere 12mm Bohrung wurde an der Ständerbohrmaschine durch den Block gebohrt, da diese Bearbeitung nicht an der CNC möglich war.

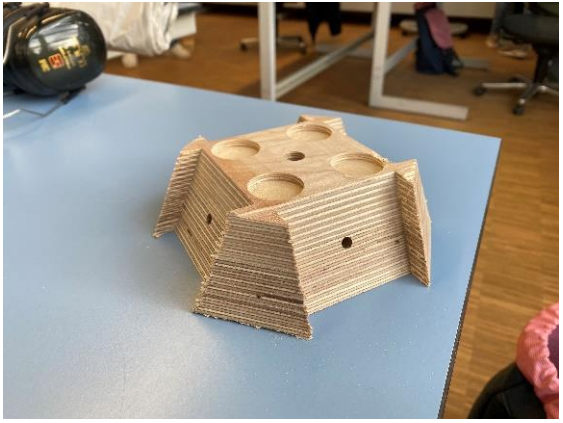

Abb. 41: Fertiger Verbindungsblock (Eigene Darstellung, 757492)

## <span id="page-31-0"></span>**7.1 Verbindung mit Drehfunktion**

Die Drehfunktion ist dazu da, den Korpus unabhängig vom Gestell zu drehen. Dafür ist das im Korpus verbaute Kugellager zuständig. Die gesamte Konstruktion wird durch eine 12mm Gewindestange verbunden.

Der untere Teil besteht aus dem Klotz, den Füßen und den Magneten. Der obere Teil besteht aus den Unterlegscheiben, dem Korpus, dem Kugellager und dem Klotz für das Kugellager. Die Gewindestange wird oben mit einer Mutter und unten mit einer eingelassenen Hülsenmutter festgezogen

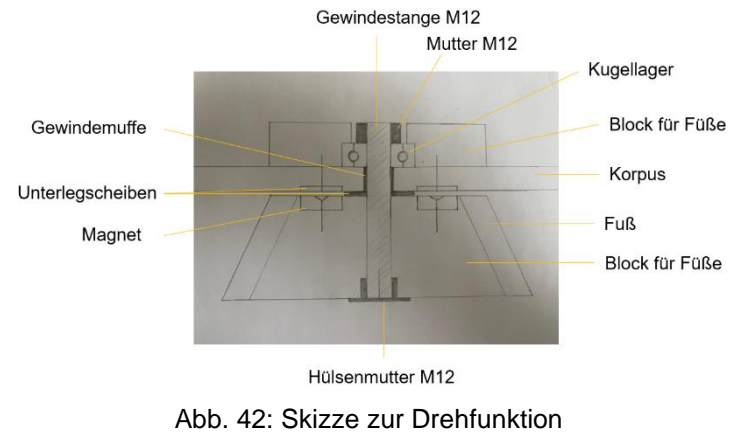

(Eigene Darstellung, 757492)

Der Klotz für das Kugellager wurde ebenfalls aus Sperrholz angefertigt. Hierbei war zu beachten, dass der kleinere Kreis so groß wird, dass man die Mutter gut anziehen kann, aber auch noch der äußere Ring des Kugellagers auf dem Holz

aufliegt, sodass die Drehfunktion gegeben ist.

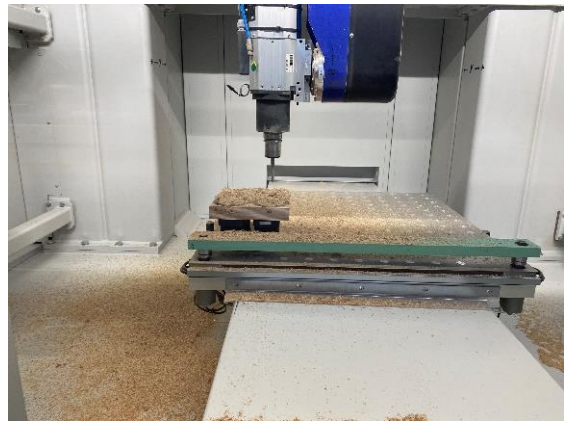

Abb. 43: Fräsen der Klötze (Eigene Darstellung, 757492)

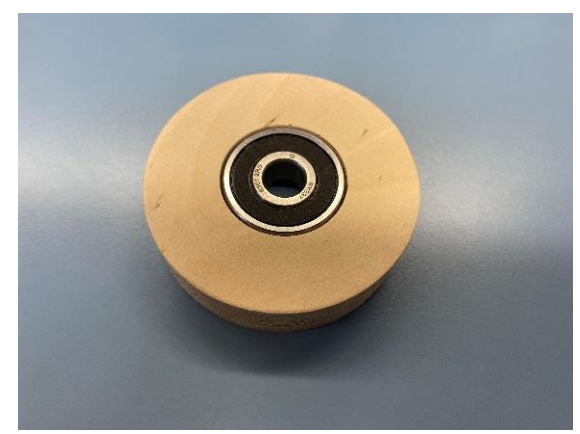

Abb. 44: Klotz von unten (Eigene Darstellung, 757492)

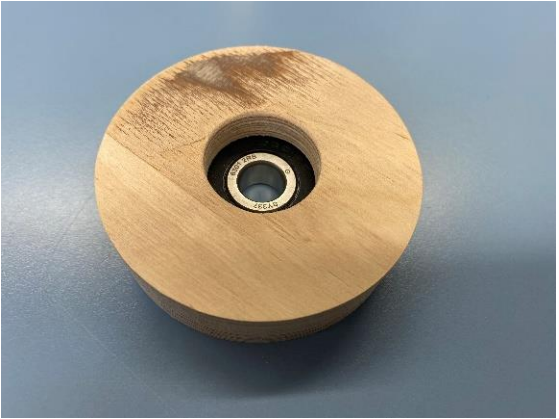

Abb. 45: Klotz von oben (Eigene Darstellung, 757492)

Für die Drehfunktion wurden verschiedene Versuche durchgeführt.

Im ersten Versuch wurden Magnete mit einer Kraft von 10kg gekauft. Die Magnete und die dazu gehörigen Unterlegscheiben wurden auf zwei Sperrholz Klötze geschraubt, um die Funktion zu testen. Der Abstand wurde mit einer Mutter und verschieden dicken Unterlegscheiben realisiert. Dabei stellte die Gruppe fest, dass die Kraft der Magnete nicht ausreichend ist, da der Korpus wesentlich größer als die Probe Klötze sind und dadurch auch der Drehwinkel größer wird.

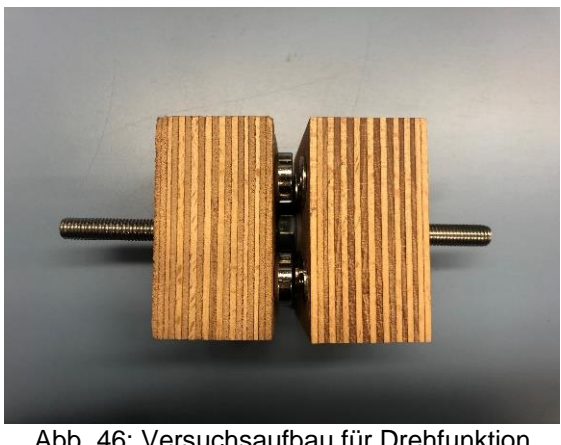

Abb. 46: Versuchsaufbau für Drehfunktion (Eigene Darstellung, 757492)

Für den zweiten Versuch wurden Magnete mit einer Kraft von 20kg gekauft. Damit wurde der Selbe Versuch durchgeführt und erhielten ein deutlich besseres Ergebnis. Deshalb wurde sich für diese Magnete entschieden.

## <span id="page-34-0"></span>**8 Zusammenbau**

Nachdem alle Teile gefertigt waren, konnten alle Komponenten zusammengesetzt werden.

Die zwei Korpushälften wurden mit dem Einlegeboden und den zwei Blenden fest verleimt. Dabei wurden Zulagen verwendet, um das Material zu schonen und kleine Unebenheiten auszugleichen.

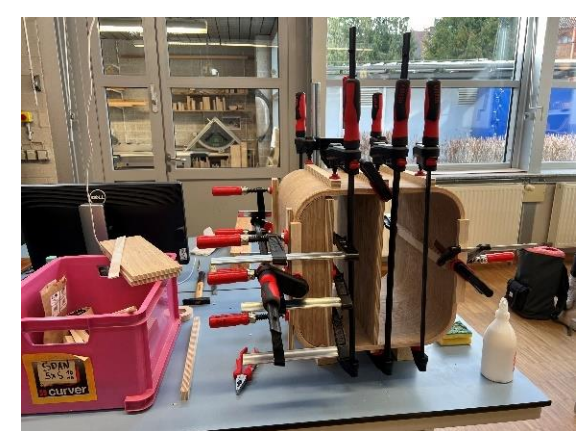

Abb. 47: Verleimprozess der Korpushälften (Eigene Darstellung, 757492)

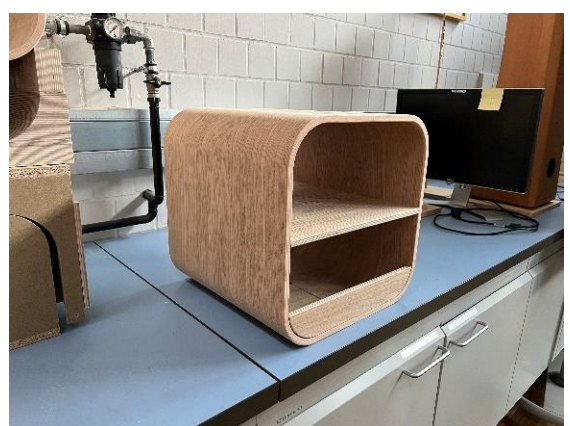

Abb. 48: Verleimter Korpus (Eigene Darstellung, 757492)

Nachdem der Korpus ausgehärtet war, wurden die Nutleisten an die im Korpus vorgesehenen Stellen geschraubt.

Anschließend wurden die Unterlegscheiben in den Korpus und die Magnete in den Verbindungsklotz der Füße mit PU-Kleber geklebt.

Für den Schubkasten wurden zunächst die benötigten Dübel auf die entsprechende Länge von 25mm zugeschnitten.

Nun wurde an den Dübeln und den Stirnseiten Leim angegeben. Zuerst wurden die Seiten mit einem Vorderstück verleimt und anschließend wurde der Schubkastenboden von oben in die Nut geschoben. Nun wurde das andere Vorderstück davor geleimt.

Bei der Verleimung ist zu beachten, dass der Schubkasten genau im rechten Winkel verleimt wird. Ebenso sollte darauf geachtet werden, dass er nicht windschief verleimt wird. Geschieht dies, so würde der Schubkasten sich verhaken und auf den Nutleistenführungen nicht einwandfrei laufen. Daher wurde zum Verleimen ein Spanngurt verwendet, um ringsum einen gleichmäßigen Druck zu erzeugen.

Um sicher zu gehen, dass der Schubkasten genau im rechten Winkel verleimt wird, wurden die Diagonalen vermessen. Abweichungen wurden durch das diagonale Anlegen einer Klemmzwinge behoben. Zusätzlich wurde durch das Festzwingen des Schubkastens auf dem Tisch die windschiefe Verleimung vermieden.

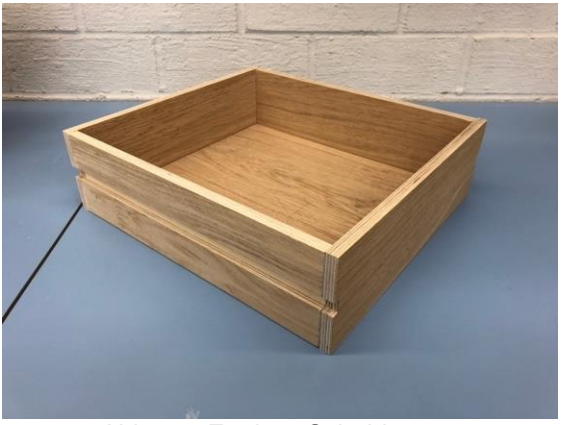

Abb. 50: Fertiger Schubkasten (Eigene Darstellung, 757489)

Die vier Füße wurden mit dem Klotz verleimt, dafür wurde die Gewindestande als Befestigung verwendet, da sonst der Kotz beim Festziehen der Zwingen weggerutscht wäre. Die Unterlegscheibe und die Gewindemuffe, wurden auf die Gewindestange geschraubt, unter den Verbindungsklotz, wurde die Gewindestange mit einer Hülsenmutter fixiert.

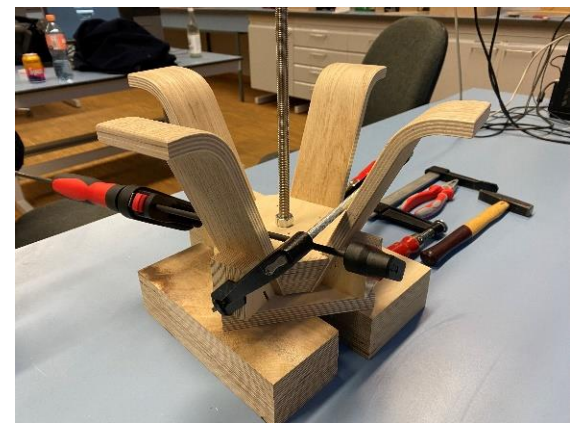

Abb. 51: Verleimen der Füße mit dem Klotz (Eigene Darstellung, 757492)

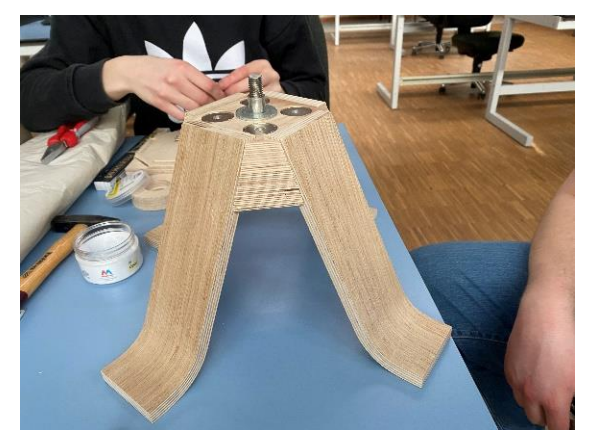

Abb. 52: Anbringen der Gewindestange und **Gewindemuffe** (Eigene Darstellung, 757492)

Das Kugellager wurde in den dafür gefrästen Klotz gesetzt und an den Korpus geschraubt. Anschließend wurde der Korpus auf das Fußgestell gesteckt und mit einer Mutter am Kugellager fixiert. Als letzten Schritt des Zusammenbaus, wurde der Schubkasten eingesetzt.

Anschließend wurde die Drehfunktion des Korpus getestet, dabei wurde festgestellt, dass die geplante Unterlegscheibe zu dick war um genügend Haftung zwischen den Magneten und den Unterlegscheiben im Korpus zu ermöglichen.

Dadurch wurde sich dazu entschieden eine dünnere Unterlegscheibe zu verwenden. Da die verwendete Unterlegscheibe allerdings einen kleineren Durchmesser hatte als die vorherige, fing der Korpus an zu kippen. Die Haltefunktion der Magnete war allerdings gewährleistet. Somit musste die Gruppe eine eigene Unterlegscheibe herstellen, die den passenden Durchmesser von 37mm hatte und eine Dicke von einem Millimeter aufweist. Dafür verwendete die Gruppe einen Block aus *obomodulan*, aus dem vier Unterlegscheiben herausgefräst wurden *obomodulan* ist ein Werkstoff aus Polyurethan, welche las Platten bestellt werden können. In diesem Fall war das Material noch mit Aluminium versetzt, welches eine Dichte von 1700g/m<sup>3</sup> auf. Dadurch war dieses Material sehr gut für diese Anwendung geeignet.

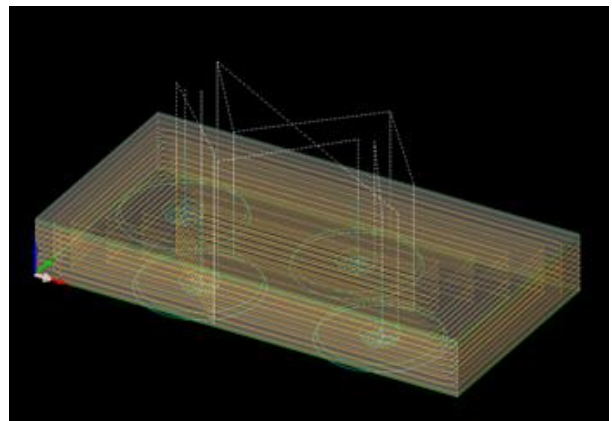

Abb. 53: Alphacam Programmierung der Unterlegscheiben (Eigene Darstellung, 757735)

## <span id="page-37-0"></span>**9 Oberfläche**

Nachdem der Drehschrank fertig Zusammengebaut wurde, wurde die Oberfläche behandelt. Damit er gegen äußerliche Einflüsse geschützt ist. Durch die Behandlung mit einem Möbelöl ist dieser resistenter gegen Abdrücke und Flecken. Um dies zu realisieren brachte die Gruppe Lappen aus Baumwolle mit und trugen das Öl auf diesen auf. Danach wurde der Schrank in dünnen Schichten von außen und innen mit diesem Öl bestrichen. Dieser Vorgang wurde nach dem Trocknen der ersten Schicht zweimal wiederholt um einen möglichst langanhaltenden Schutz zu gewährleisten.

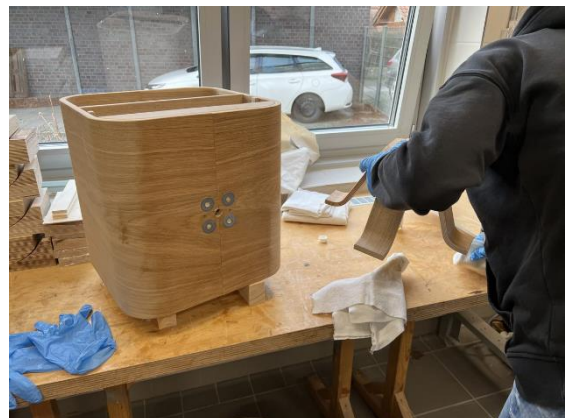

Abb. 54: Ölen des Korpus (Eigene Darstellung, 757735)

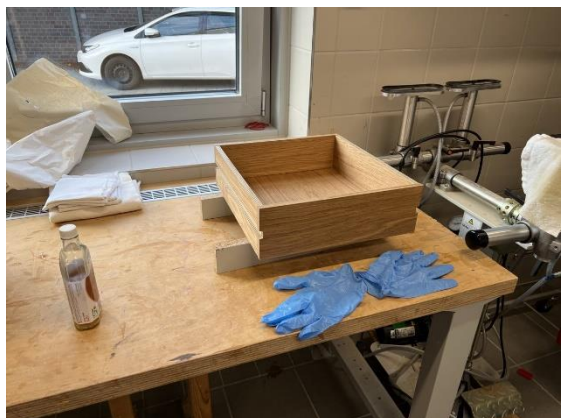

Abb. 55: Ölen des Schubkastens (Eigene Darstellung, 757735)

<span id="page-37-1"></span>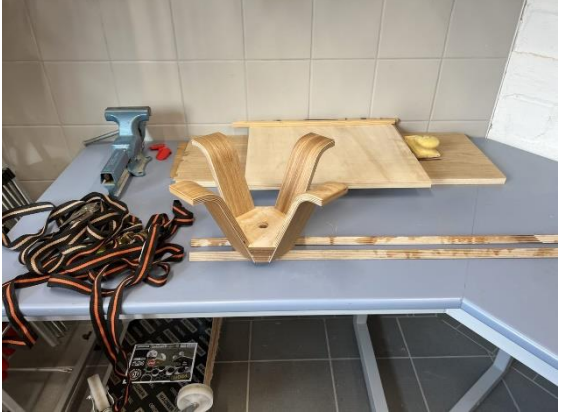

Abb. 56: Ölen des Gestells (Eigene Darstellung, 757735)

# **10 Projektergebnis**

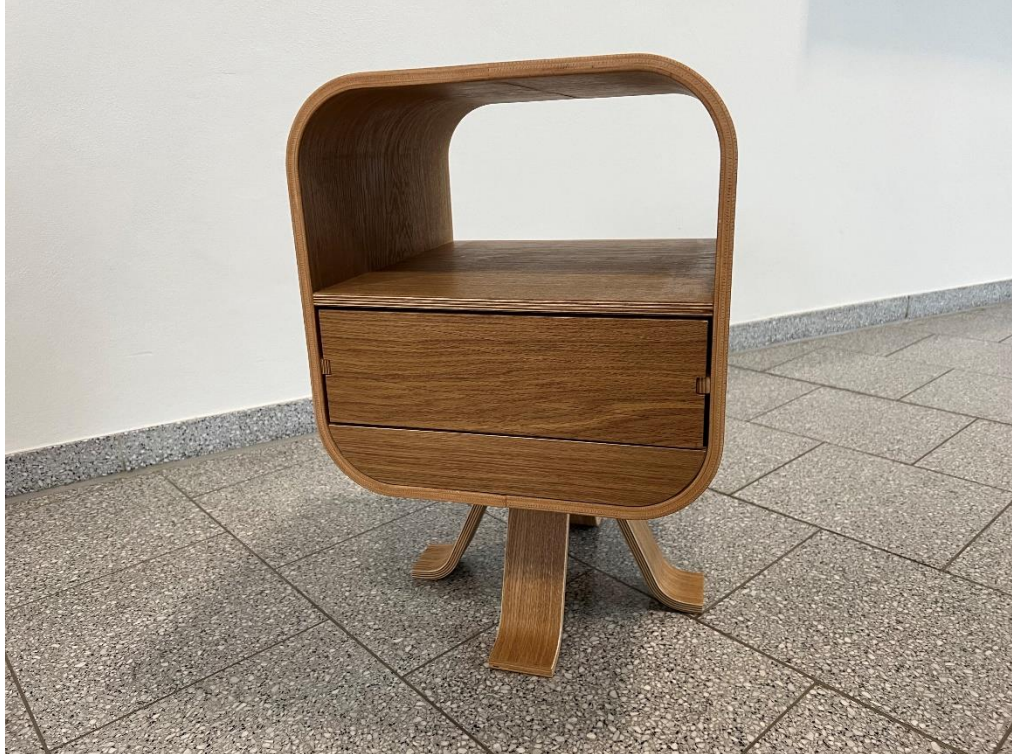

Abb. 57: Projektergebnis (Eigene Darstellung, 757735)

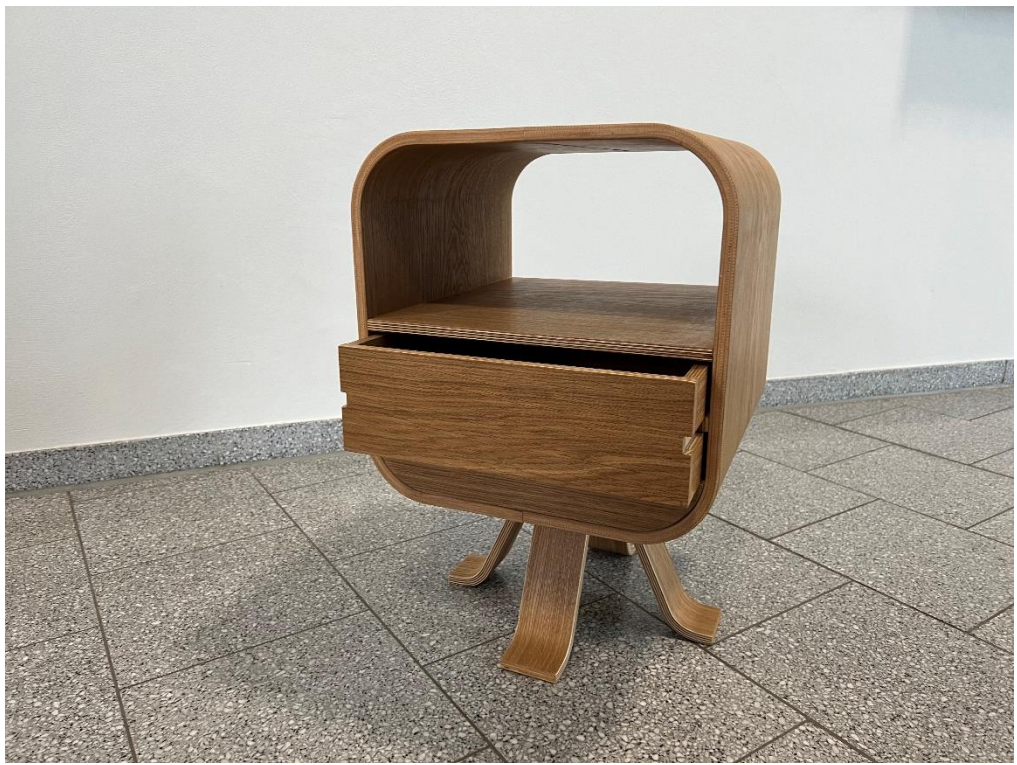

Abb. 58: Projektergebnis mit geöffnetem Schubkasten (Eigene Darstellung: 757735)

### <span id="page-39-0"></span>**11 Fazit**

Zu Beginn des Projektes hat sich die Gruppe mit dem Entwurf Ihres Möbelstückes beschäftigt. Nachdem sich die Gruppe auf einen Entwurf geeinigt hatte, wurde sich mit den Verfahren der Fertigung beschäftigt. Es mussten mehrere Formen und Vorrichtungen hergestellt werden um die verschiedenen Bauteile wie Korpus, Schubkasten, Füße und Verbindungsklotz zu fertigen. Dabei stieß die Gruppe auf verschiedenste Probleme, welche allerdings in gemeinsamer Gruppenarbeit gut gelöst werden konnten.

Zusammenfassend kann die Gruppe sagen, dass Ihnen dieses Projekt einen spannenden Einblick in die Fertigung von formverleimten Möbeln und das Arbeiten mit 5-Achs CNC-Maschinen geboten hat. Das Verständnis und die Informationsbereitschaft in der Gruppe waren immer sehr hoch und das Projekt wurde erfolgreich zu Ende geführt.

## <span id="page-40-0"></span>**12 Anhang**

Ideenfindung **Zeitplan** CAD-CAM Dateiverzeichnis **Stückliste** Frontansicht Pressform unten Draufsicht Pressform unten Fronansicht Pressform unten mit Bearbeitungsschritten Rohteilmaße Konditionierform Zuschnitt Zuschnitt Korpus und Furnier Formatierungsform Draufsicht Formatierungsform Maße Frontaufteilung Drehschrank Konstruktion Schubkasten Bearbeitungen Fußblock Klotz für die Füße Pressform unten und oben Zuschnittblock Füße

welch? (Sagen, Prison, Rohen, 5)<br>Walke Volvinon Mc Bayoic wanted der CNC-<br>Bayootung Fedgelation werdon?<br>HILGhin Ind. Derohole ich für die Norhoge? Aulasse: Hostellung eins Formiolz-Welche Bethoehunger Köhner argewerdet<br>Welch ? (Sach, Frisch, Bohner ....) - evil. leterations or der Obstläghe  $5$   $10$ b Biracspetriole - Crôfse der Bautoile - Deliniourgemillel Floop av home  $L$  Funner  $\mathcal{U}_{\alpha}$  $-\frac{1}{2}abce$ - Maßed. -eult. mil<br>-elicologie<br>-elicologiellahabler (AM) - anspraksple b x or x or c) 51x09xW1  $-$  Himschmalz  $\frac{1}{n}$  - Van pielmieters  $\frac{3}{2}$ - Larguering! - HIMScrimatz: Conditation  $\overline{CD}$  $\frac{(\text{out} + \text{out})}{\text{Beta}(\text{out})}$  $\frac{\mu_0}{6}$ Schlampe-Kündermpe Regal Jethiclandsideen Le Maldady<br>Le getug dit 3 Personer<br>Le Maße der Moschimer beochten **Sois Mische**  $-<sub>2</sub>h$ tech!  $-$  Edlehlooding? b Naterialordal President - Unificade Follow 3 pers. - verschiedere Maßstade - Komponente Elettrick doon Countries Sichlampe $rac{1}{\sqrt{2}}$ 

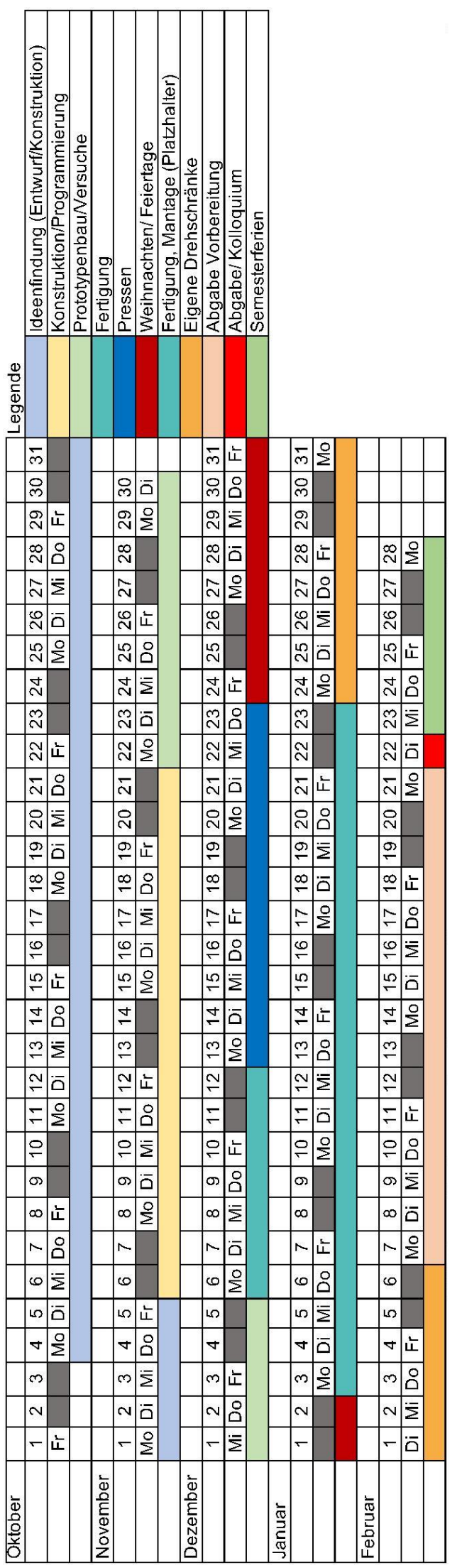

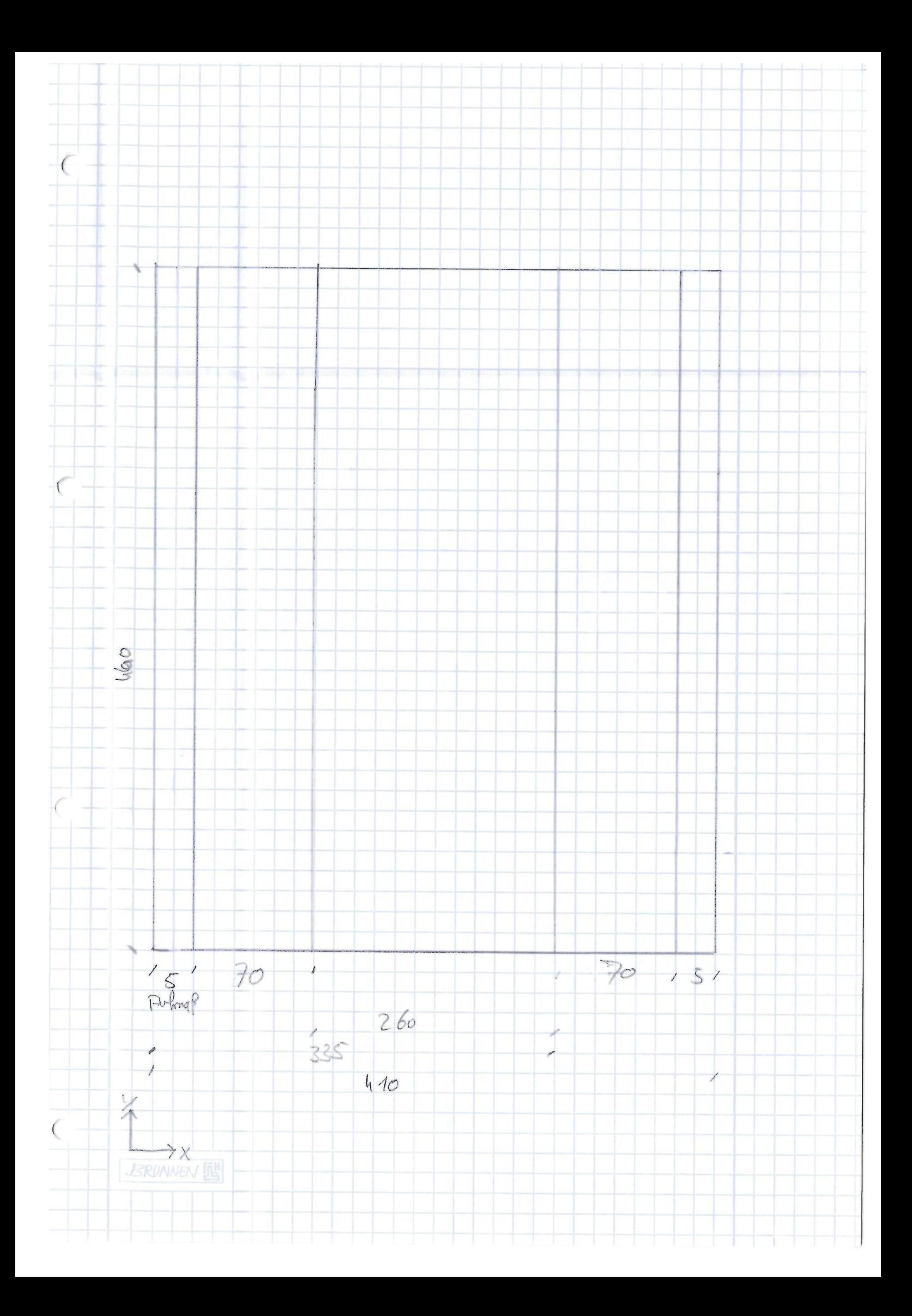

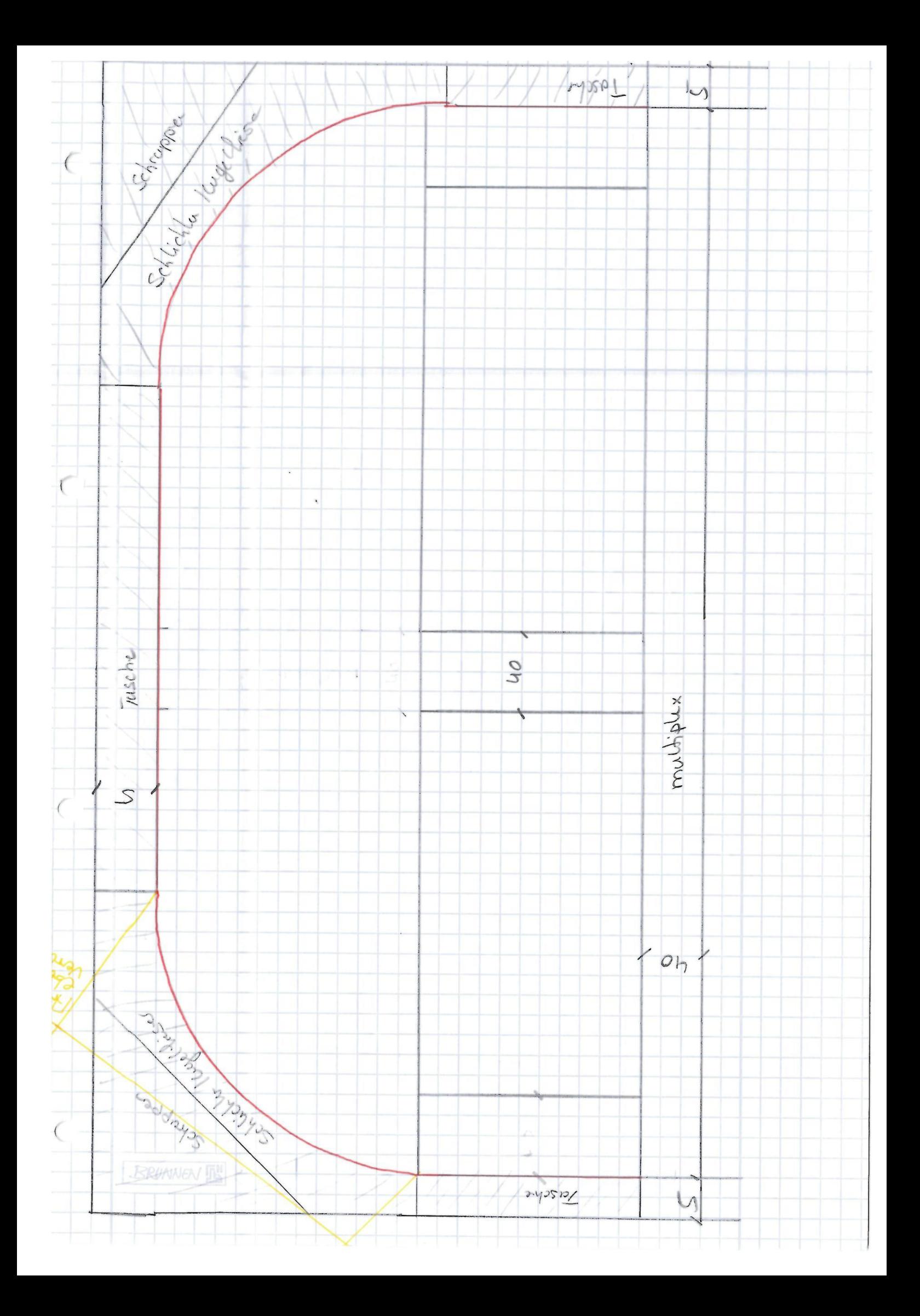

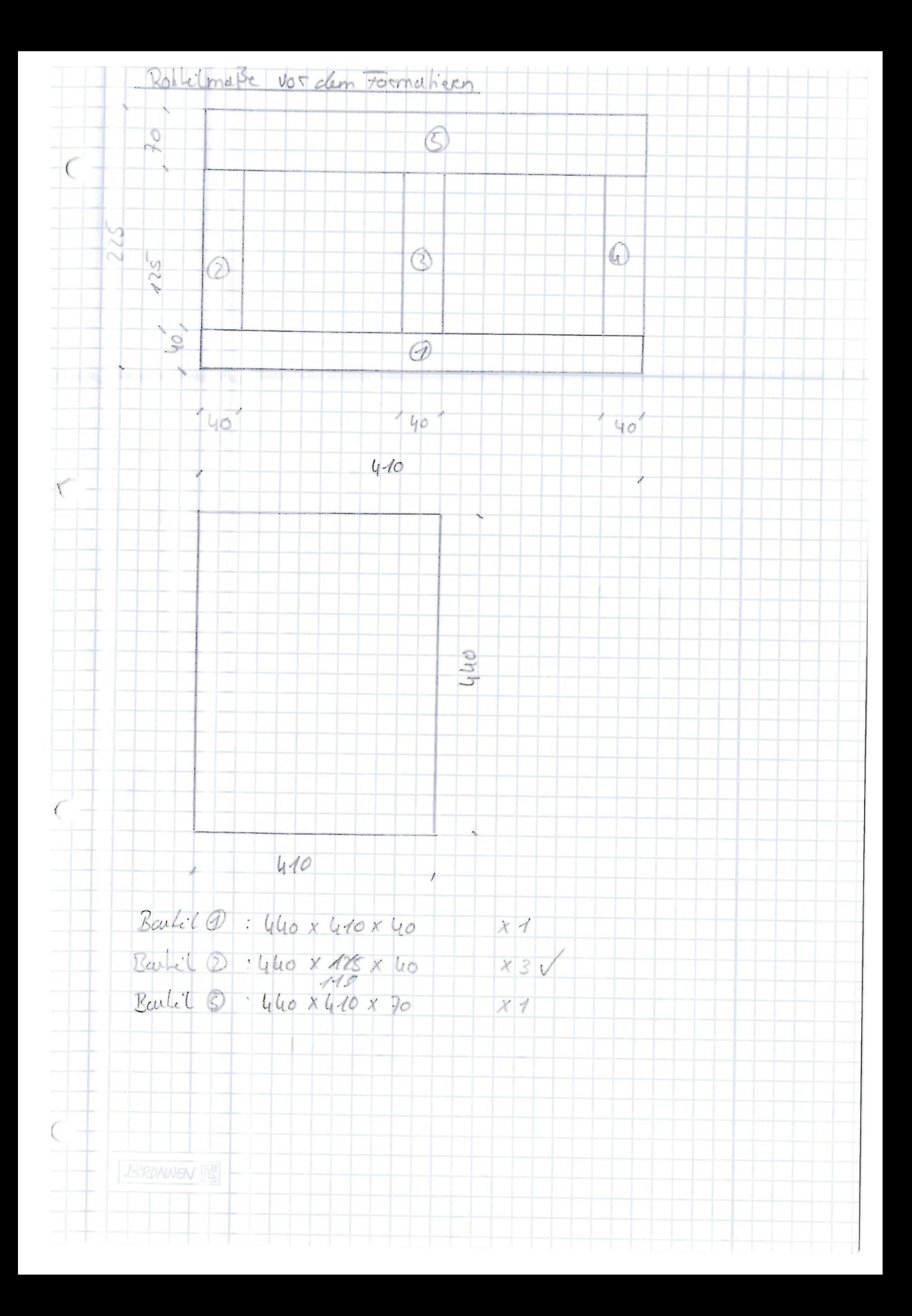

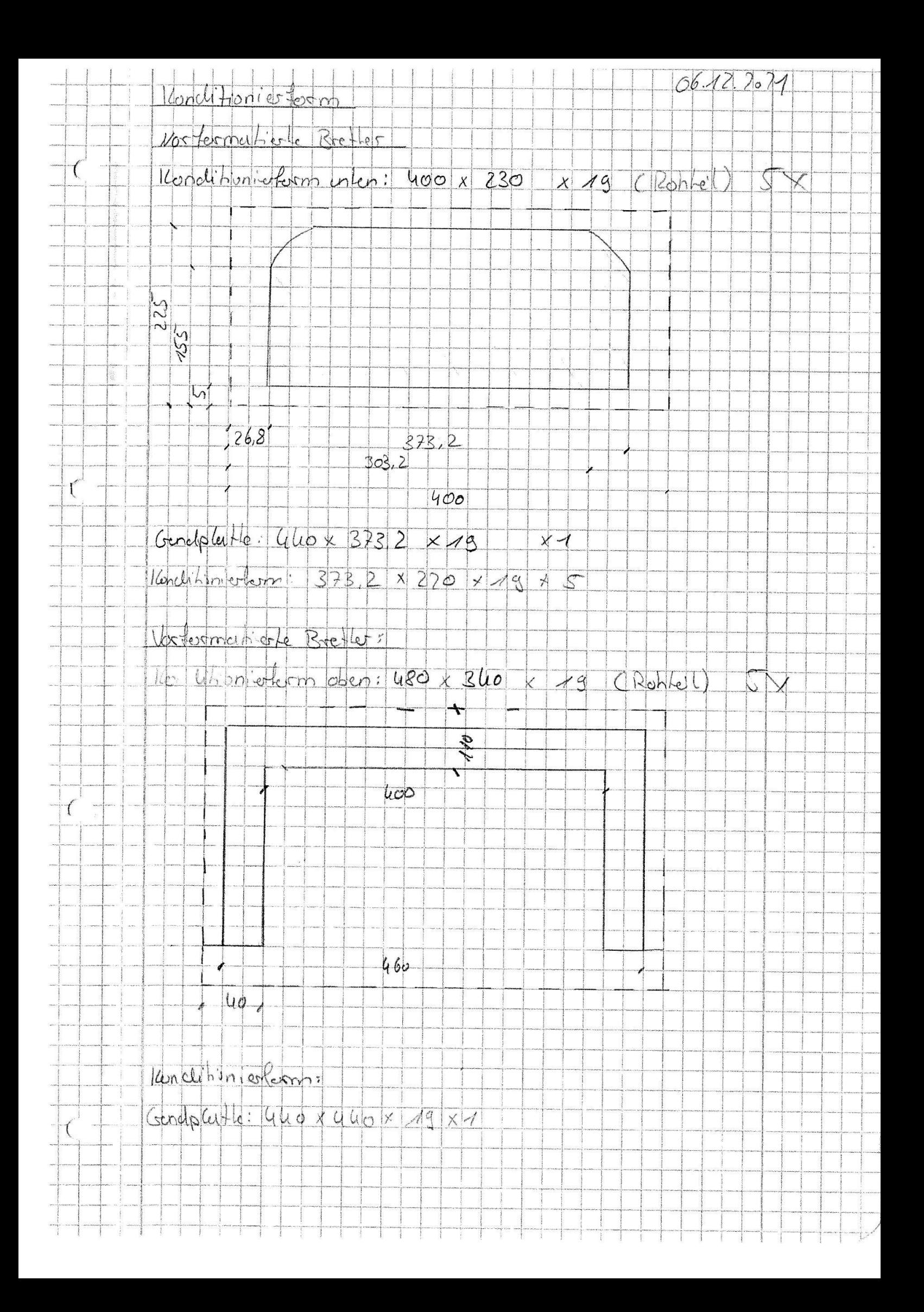

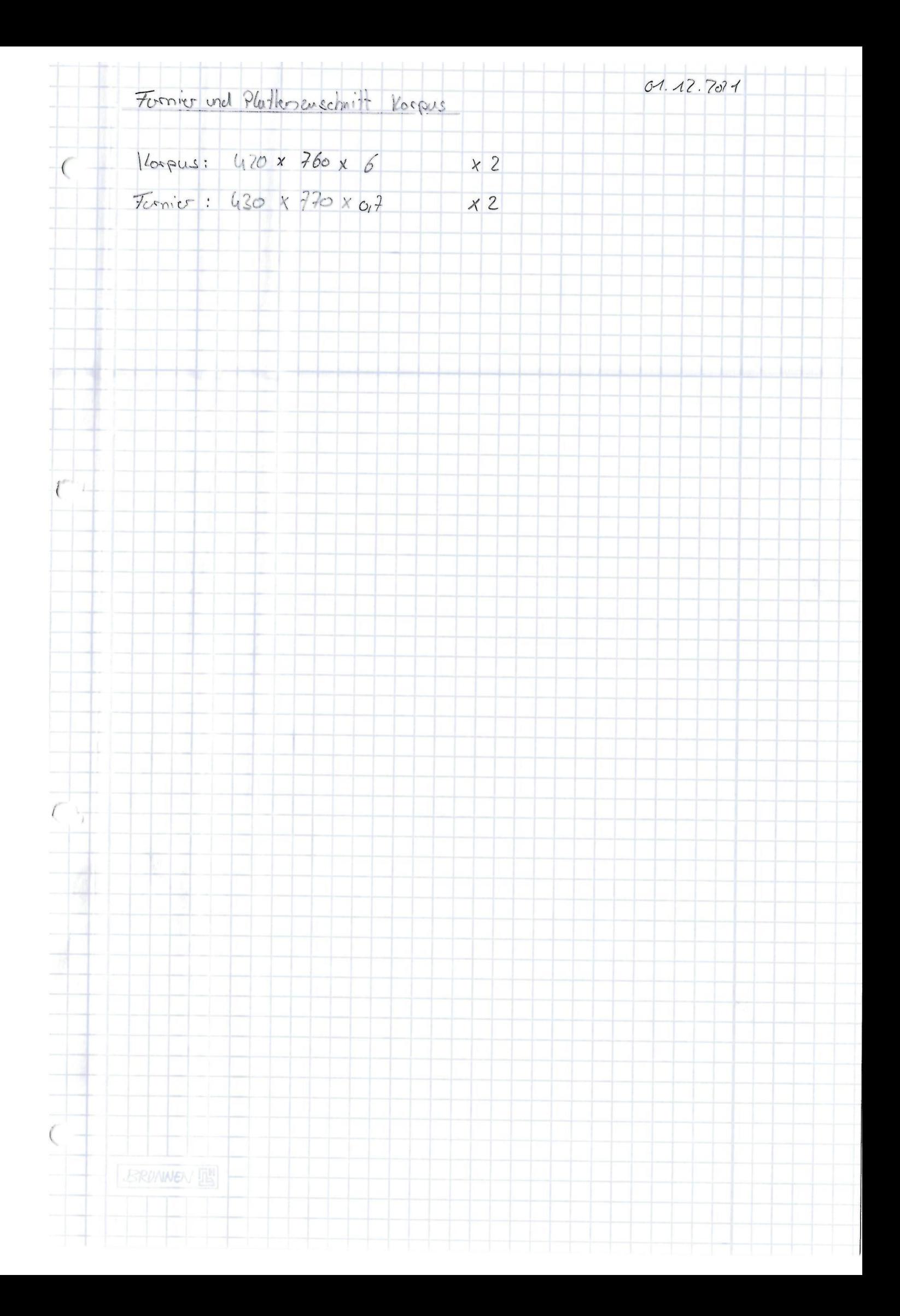

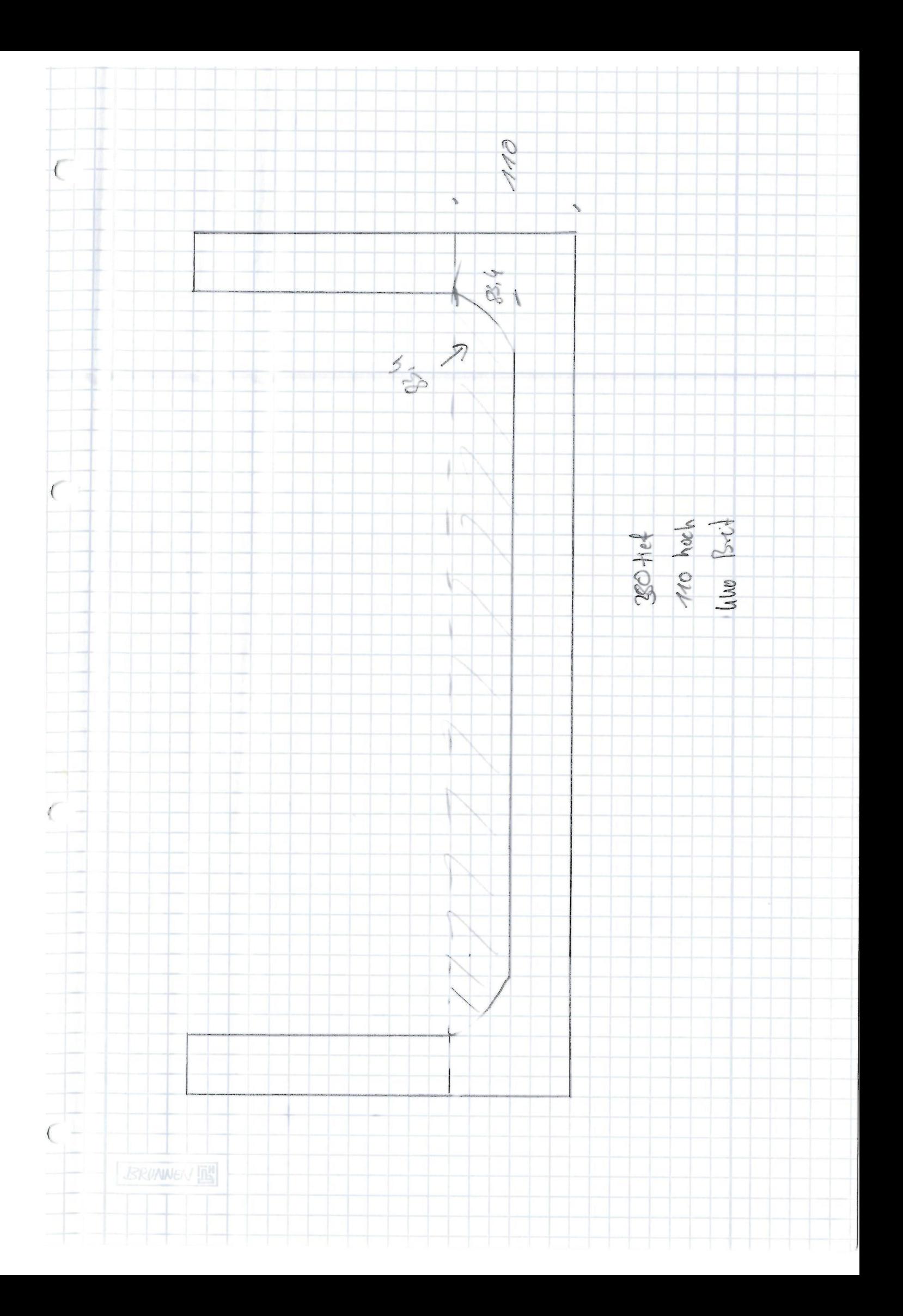

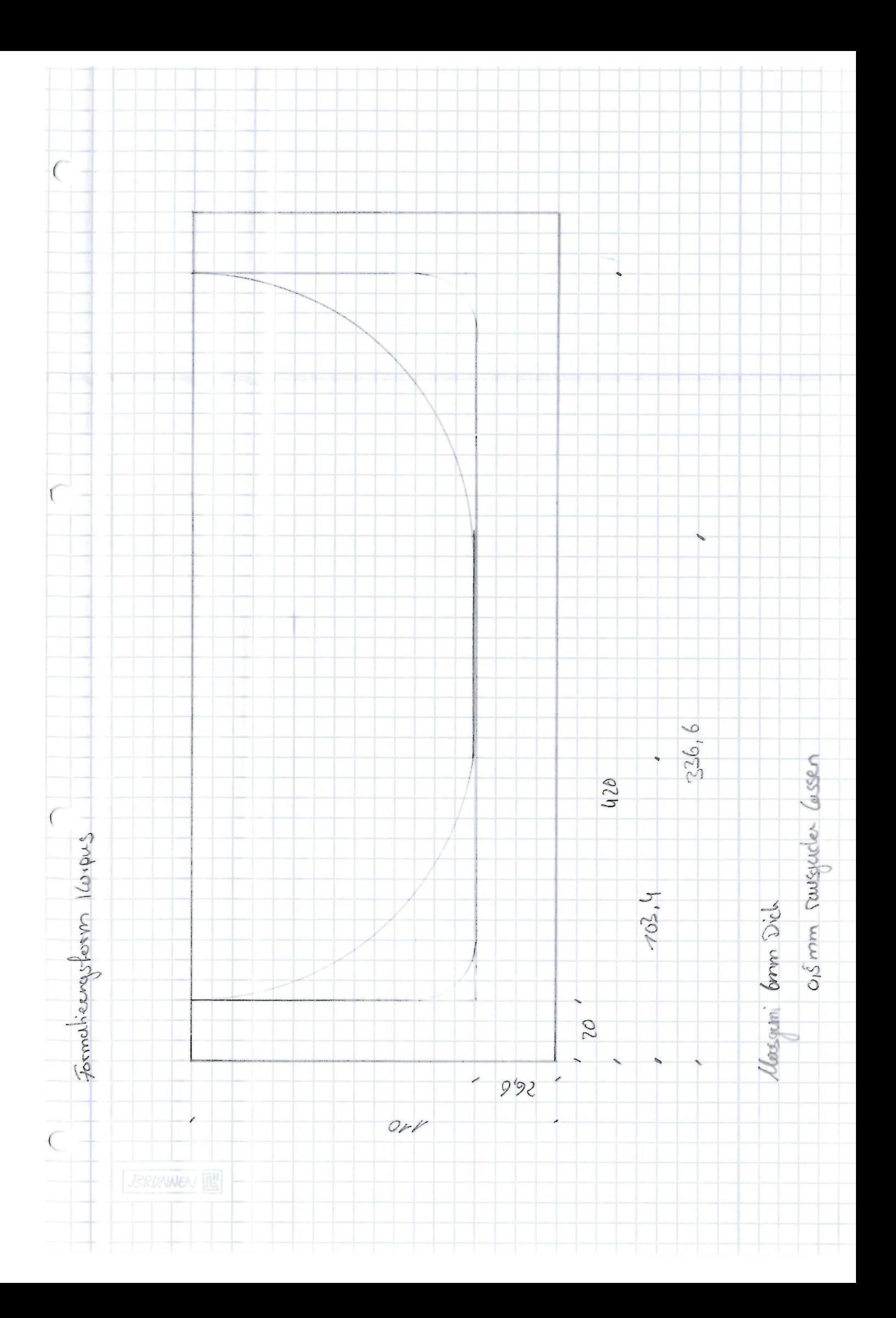

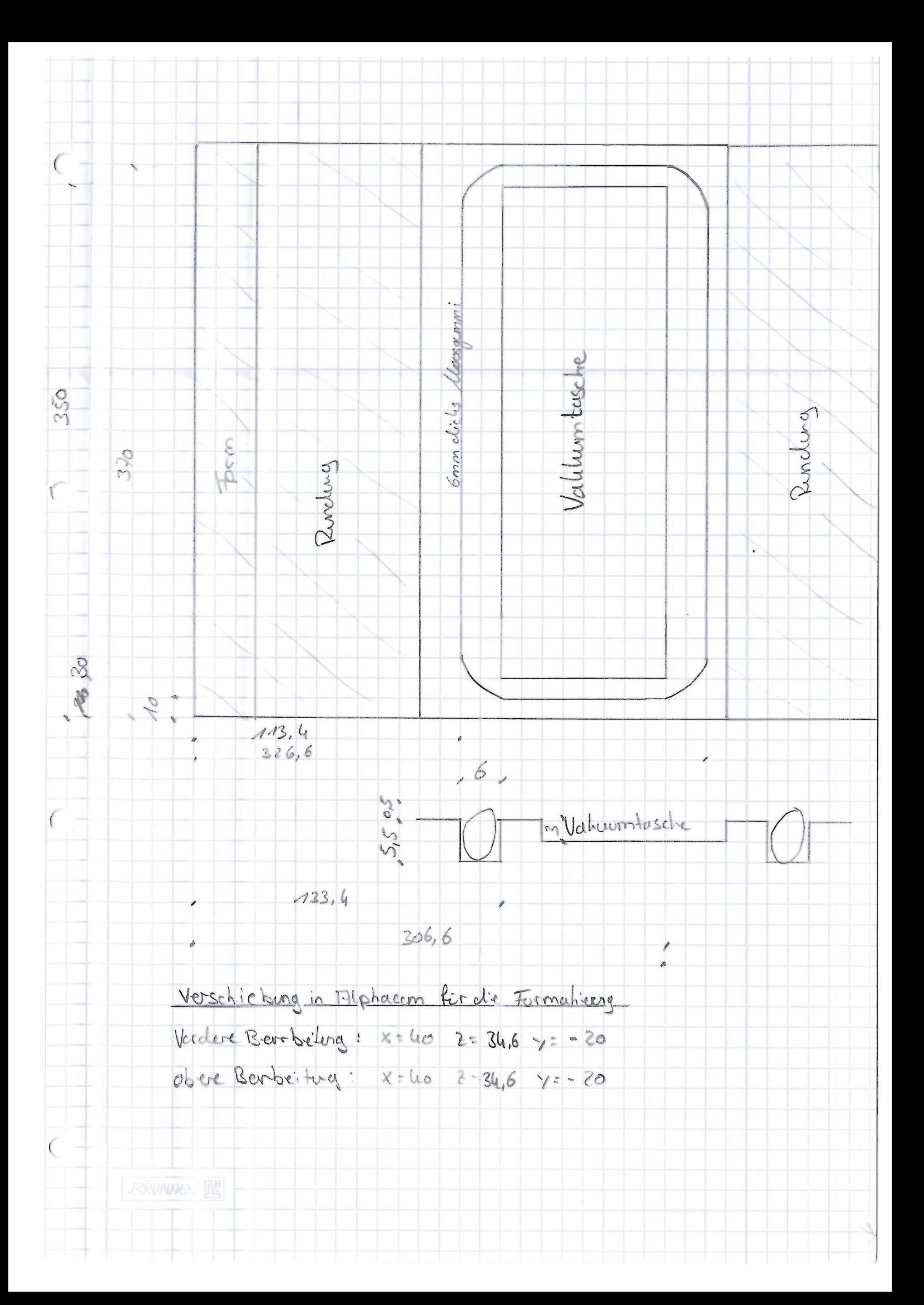

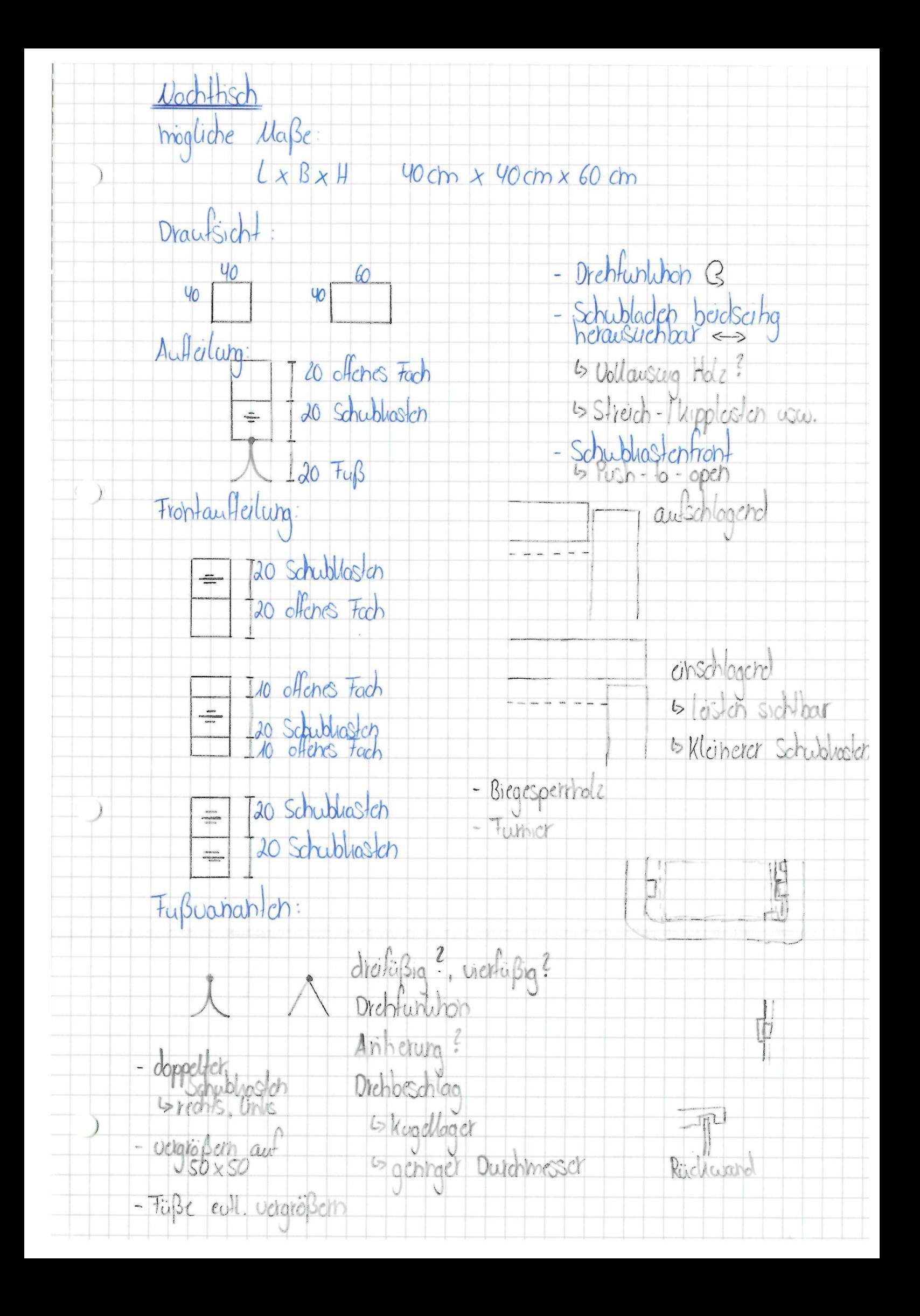

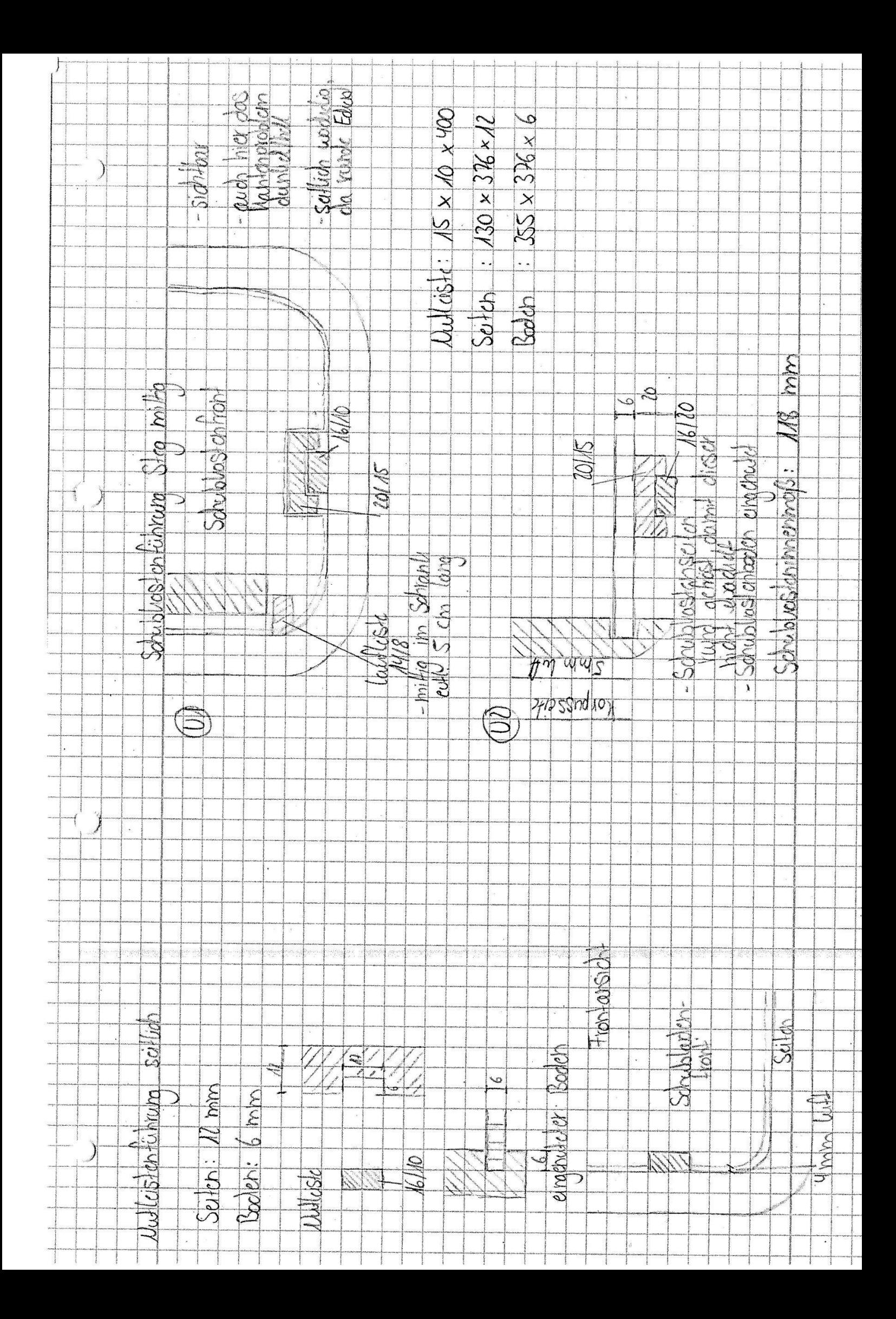

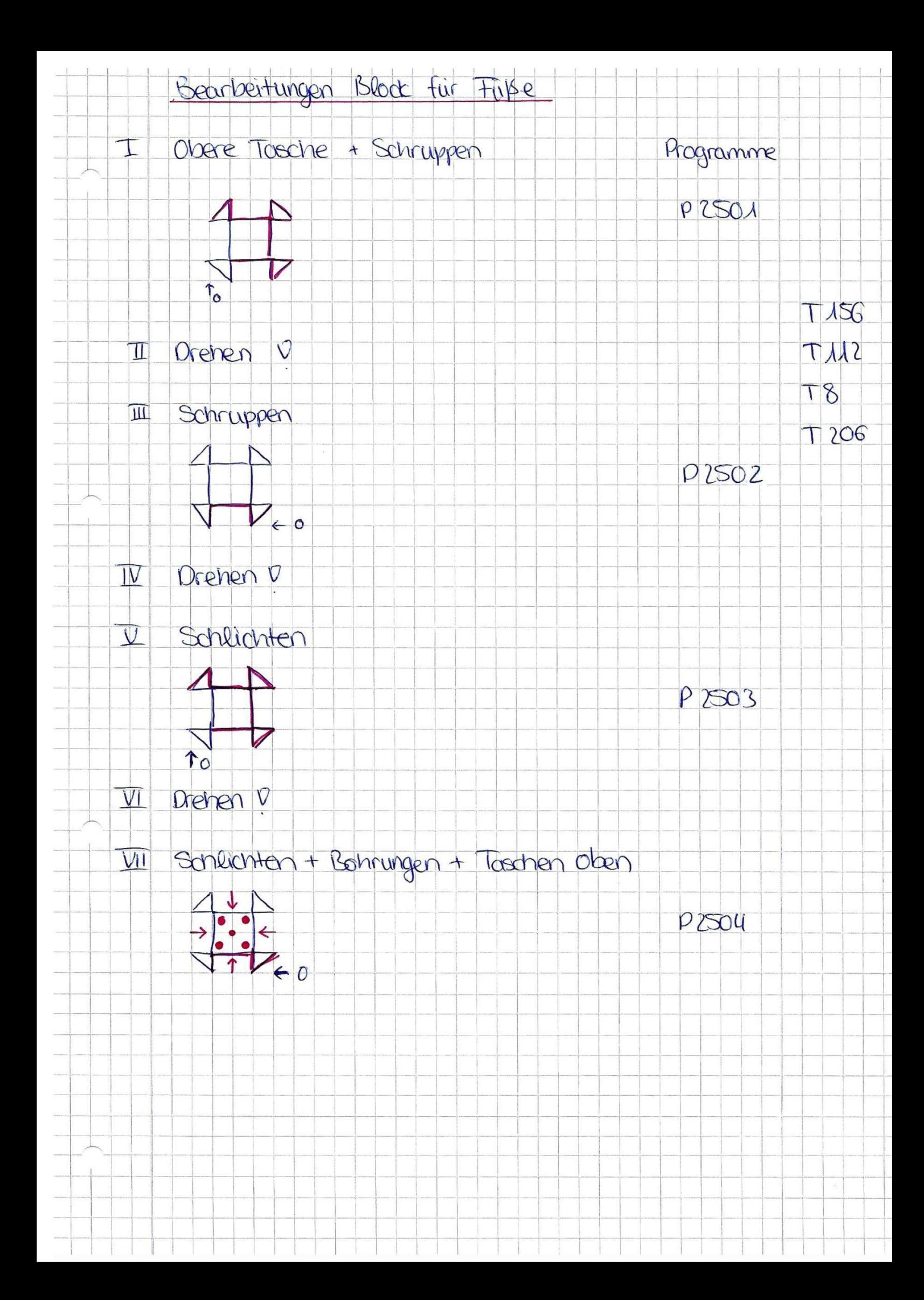

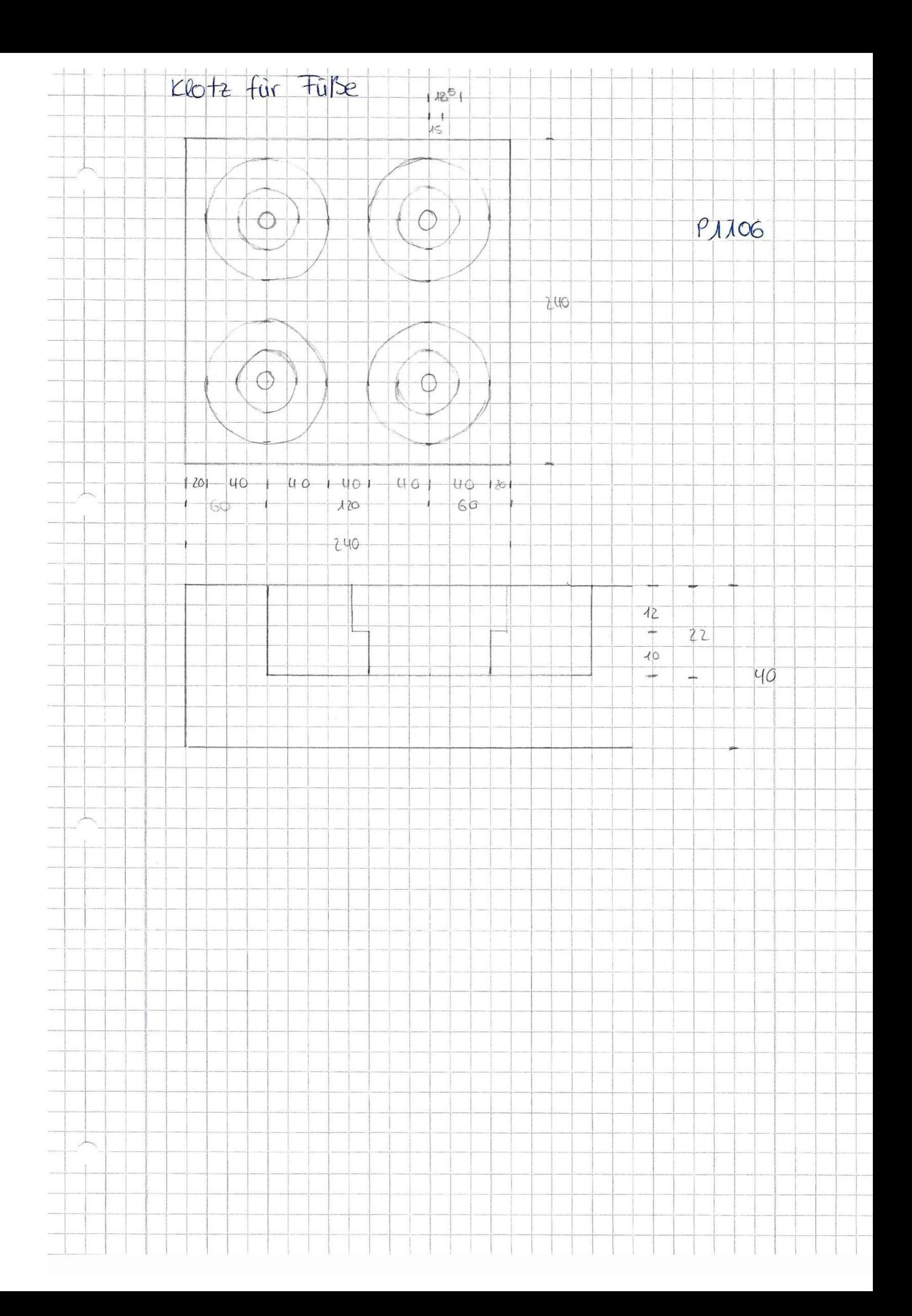

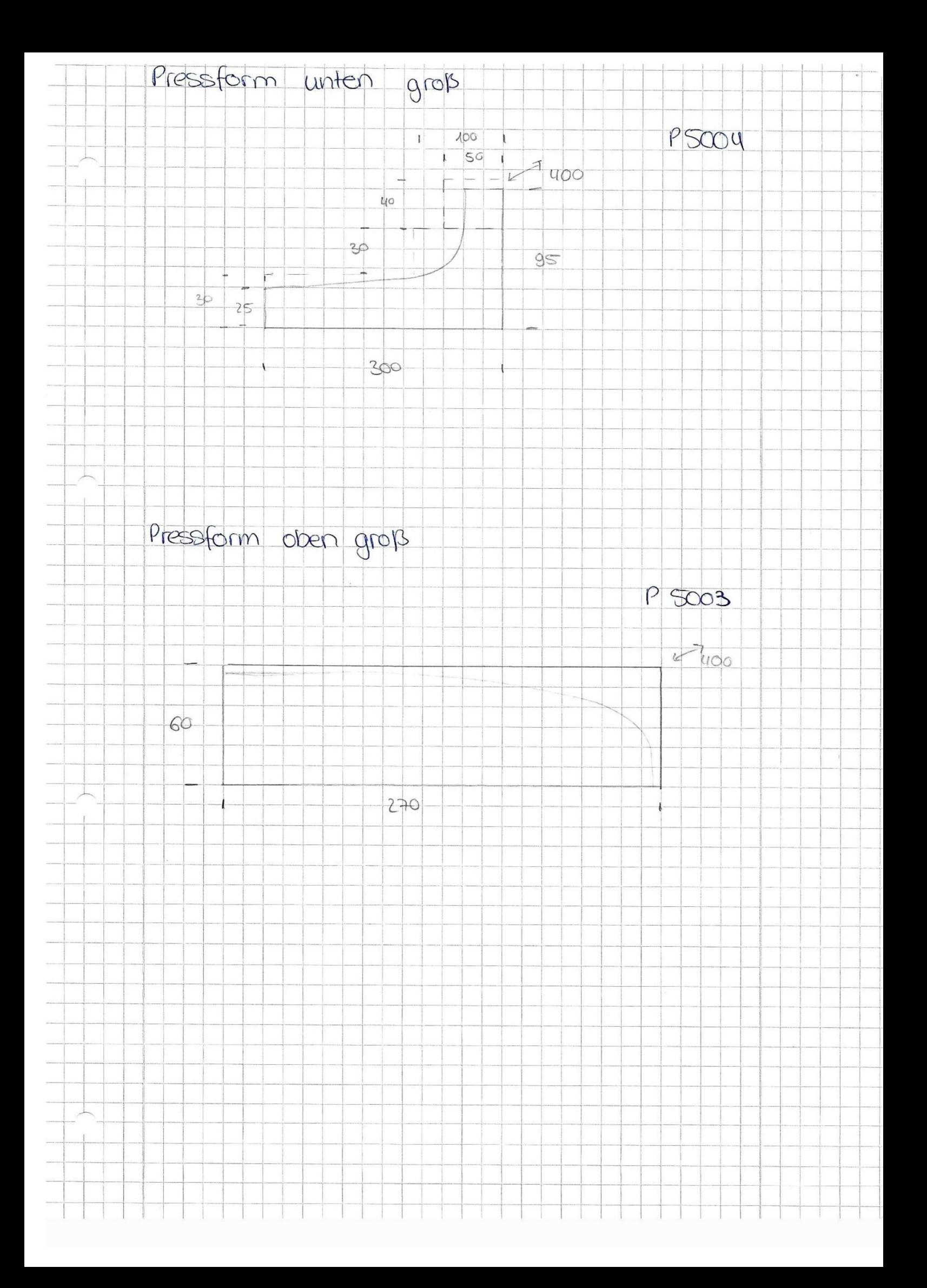

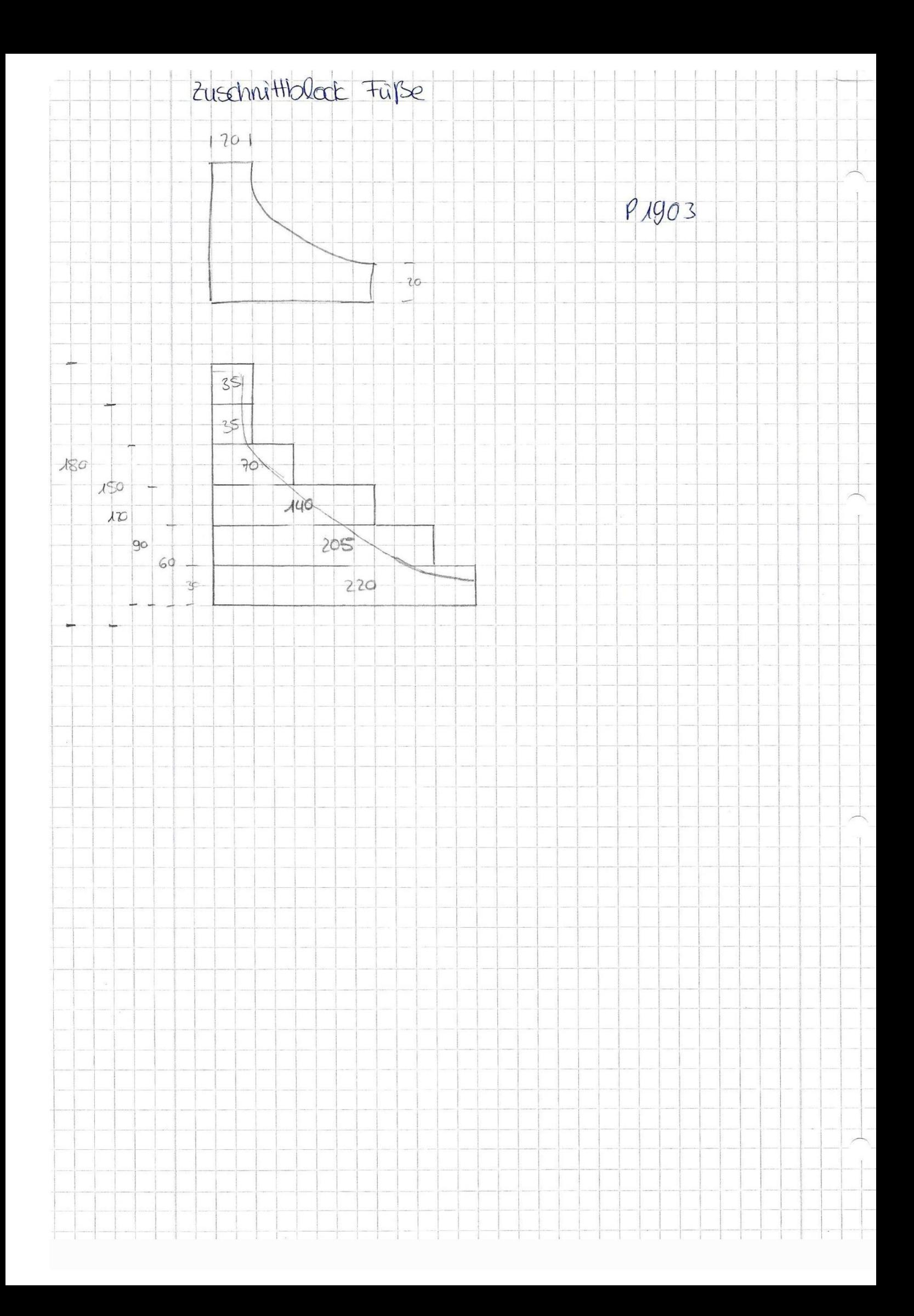